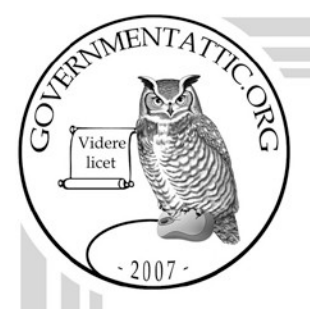

# governmentattic.org

"Rummaging in the government's attic"

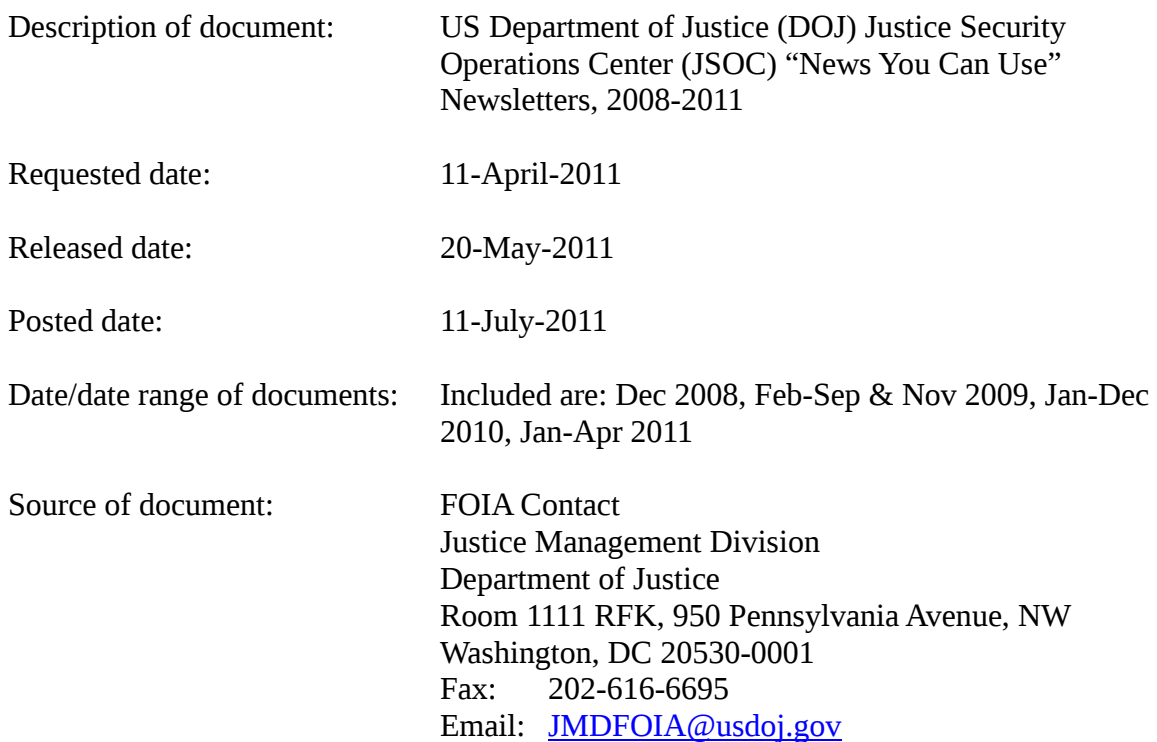

The governmentattic.org web site ("the site") is noncommercial and free to the public. The site and materials made available on the site, such as this file, are for reference only. The governmentattic.org web site and its principals have made every effort to make this information as complete and as accurate as possible, however, there may be mistakes and omissions, both typographical and in content. The governmentattic.org web site and its principals shall have neither liability nor responsibility to any person or entity with respect to any loss or damage caused, or alleged to have been caused, directly or indirectly, by the information provided on the governmentattic.org web site or in this file. The public records published on the site were obtained from government agencies using proper legal channels. Each document is identified as to the source. Any concerns about the contents of the site should be directed to the agency originating the document in question. GovernmentAttic.org is not responsible for the contents of documents published on the website.

-- Web site design Copyright 2007 governmentattic.org --

# U.S. Department of Justice

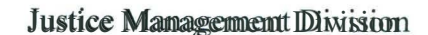

*Ubshington, D.C. 20530* 

MAY 2 0 2011

Re: Freedom of Information Act Request No. 23524977

I am responding on behalf of the Justice Management Division (JMD) to your Freedom of Information Act (FOIA) request dated April 11,20111, for copies of each News You Can Use newsletter published con DOJNet. Because I deem you to be a non-commercial requester, wou are entitled to the first 1000 pages of documents and the first two hours of search time at no charge. 28 C.F.R. § 16.11(d).

I am enclosing, at no cost tto you, all the News You Can Use newsletters that have been published on DOJNet, a total of 26 documents. We are withholding portions of four newsletters – those from September 2010, August 2010, January 2010, and April 2010 - under FOIA Exemption 7((E)), which protects disclosure of law enforcement techniques and procedures.  $5 \text{ U.S.C.} \S 552(b)(7)(E)$ . If you are dissatisfied with my action, an appeal may be made pour sunt to 28 C.F.R. \$16.9 by writing to the Director, Offfice offlihformation and PhoticyUSSDE equintenent of Justice, 1425 New York Avenue, Suite 11050, Washington, D.C. 20530-00001, within 60 days from the date of this letter. Both the letter and the envelope should be deathy marked "Freedom of his formation A act Appeal." In the event you are dissatisfied with the results of any such appeal, judicial review will thereafter be available in the district where the requester resides or has a principal place of business, or in the United States District Court for the District of Columbia.

Sincerely,

Barbara Bush **Acting General Counsell** 

Enclosure

# **Security Awareness Tips**

*News You Con Use, Apri/2011* 

# *Your Golden Ticket. .. to Getting Scammed!*

Beware of emails that promote investing in gold- scammers are exploiting the recent increase in gold's value (a prevalent media topic). Recent concerns sabout trifiation and d

other economic issues thave caused some investors to turn to gold as a safer investment. As a result, security organizations have noticed an influx of hoax emails that request users' personal informattion. In one such scam, the emaill's subject line reads, "Is Gold Your Ticket To A Golden Future?" and a

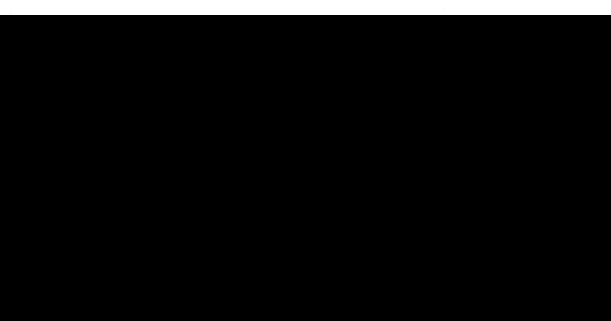

"FREE investor kit" is offered to users who provide their contact information.

"Certain persoonalities saere uses d d nin the image for this spann campaign including Glenn Beck. A Google searcth reveals an interesting page about Glenen Beck promoting gold investments. It seems that the spammer did some research in order to know about the association before propagetating ithis papa campaign "gin" at Heitnett, www.symantec.com).

Contributing sources: www.net-security.org; www.symoantec.com; www.nytimess.com

# **User Awareness Tips**

#### *Thumbthing's Fishy ... Thumb Drive Safety 101*

Removable devices such as thum to drives (also known as USB sticks) pose a unique challlenge to Federal IT Security. While they are convenient, portable and dogeat for storing files, they are also easy to lose, and are often used to spread malware.

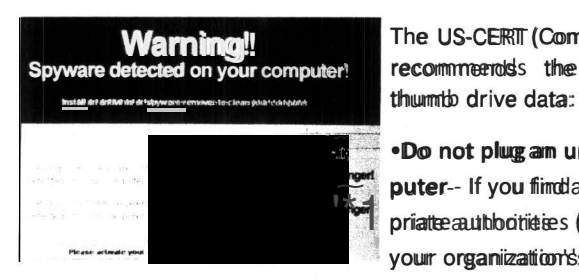

The US-CERTT (Computter Emergency Responsed Team) recommends the following measures to protect

.Do not plug an unknown USB drive into your computer-- If you fiind a USB drive, give it to the appropriate authorities (a location's security personnel, el, ' ∙ your organization's IT department, etc.). *Do not plug* 

*it into your computer to view the contents or to try to identify the owner.* 

•Take advantage of security features - Use passwords and encryption or proport USB drive to prottectty councidiate, a rand make keusere that you have the information backed up in case your drive is lost.

•Keep perssonal and obtainserses USB drives separate - Do not use personnal USB drives on computers cowned db by your organization on and rob do not plug USB drives containing compromate te information into your personal computer.

*Contributing sources: www.uscert.gov; news.cnet.com* 

# About the JSOC Newsletter

*Visit Our Website* 

The Justice Security Operations Cerneer (JSOC) *News You Can Use*  Newsletter strives to protect readers against limeernet cyber thheats bby keepining them upto-date on the latest securitity issues, vulnerabilities, and computer user tips. The threats we address affect you daibily-- at work, at home and dvirittailal levenerywhere in between-andd we provide the information you meed to know, in terms you can understandd. If there is a specific topic you would like to see discussed in a futuree newsletteer, please email us at dojcent@usdoog.gov.

# Cyber Awareness Tip

#### Cybersecuritv Mvth :

"Once software is installed on your home computer, you do not have to wonny about it anymore."

• Vendors may release updated versions of software to address problems or fix wulnerabilities. You should install the updatess (on your home computer) as soon as possible; some software even offers the option to obtain updates automatically .

Source: US-Cent

#### VPR Alerts

Security Adviscories

Monthly Wrap-Up

# Green Tip of the Montth

#### Work from Home

Working from home when possible, as well as utilizing an Alternative Work Schedule (AWS) significantly reduces the energy and t time spent commutting. Video and phome conferencing and nd other workflow tools, make this an easy, effective alternative to traditional commuting. *Source: www.greenunlimited.com* 

*\*\*This document is intended for Department af Justice internal use only and is nat ta be distributed outside the Department ..... Questions regarding this∙ newsletter or requests for permission to redistribute should be directed to:*  JSOC, 2023570266

# **News You Cam Wree**

March 2011

#### Security Awareness Tips

#### Warning: Attackers May Attempt to Compromise Remote Access Tokens

A security breacth at a vendor recently caused weaknesses in RSA SecuriD tokens commonly used in remote access to Department systems. As a result, attackers may attempt to obtain users' PIN codes to access Department systems using RSA SecuriD tokenss.

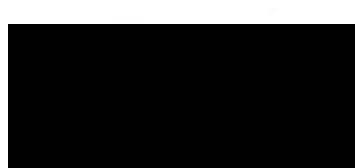

By remaining alert for attempts to reset or obtain RSA SecuriD token PIN codes, users cam assist in keeping Department information secure.

#### All Department personnel are asked to:

- Be cautious of messages, phone calls, or web pages requesting that you reset the PIN code used with your token. ContaCt your component **IT helpd**esk if you receive an unexpected<br>**PIN code** PIN code ∙ ∙
	- **Check the URL (address)** of web pages asking for to ensure they are legitimate government web pa imitattions that look
- **Exercise caution when OJJ1er1ir1g** contains links or attronnmP,r contains a sense of U.S. government e-mail ;onnr••c:c

Please report suspicious messages to the Justice Security Operations Center (JSOC) by email (DODICERTI@usatobj.gov) or phome (866-USS4-GEERT). Users may continue normal use of systems, keeping in mind the above requests to remain vigilant for attempts to obtain PIN codes. JSOC will distribute further information as it becomes available.

#### User Awareness Tip

#### Information Security 101: Avoid Password Reuse

In a recentt study by the Security Group at the Universsity of Cambridge Computer Laboratory, a comparisom was conducted on two websites whose password information had been stolen. The websites had overlapping customerss (based on email addressess), and d of

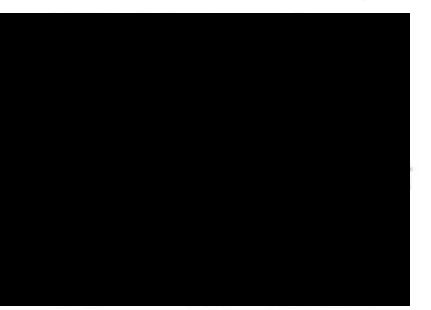

the customerss who were registered at both sitess, 76 percent used the same password on both accounts.

Utilizingg the samme-cor even very similar-passwords on multtiple sites means that, if one account is compromised, they all are . Unfortunately, due to this common, insecure practtoee, "If a mallicious hacker is sablele to get his or her hands on a user's password credentials for one domain, said hacker has a good startting point for figuring out the user's password for other sites" (Samson, infoworld.com).

This issure is particularly relevant to Department of Justice users because, if an individual uses the same password at DOJ and non-work-related sites, they are not only jeopardizing their personal accounts, but also putting the Departments's network at risk. At the very least, users should commit to never reuse their work-realated passwords for any of their personal accounts.

#### Contributing Sources: Infoworld.com

\*\*This document is intended for Department of Justice internal use only and is not to be distributed outside the Department.\*\* Questions regarding this newsletter or requests for permission to redistribute should be directed to: JSOC 202-357-022666

Visit Our Website

The Justice Security Operations Center (JSOC) News You Can Use Newsletter strives to protect readeders against Internet cyber threats by keeping them up-to-date con the latest security issues, vulmerabilities, and computer user ttips. The threats we address affect wow daily -- at work, at home, and virtually everywhene in<br>between-andd we provide the between-andd we provide information you need to know, in terms you can understand. If there is a specific topic you would like to see discussed in a future newsletter, please email Jennifer Jones at jenmiferrioones3@@usdoot.gov

### Cyber Awareness Tip

Reasons to be particularly carefull when opening email attachments:

- · Email is easilly circulatedd Forwarding email is so simple that virusess can quickly infect many machiness.
- Email programs try to address all users' needs - Almost any type of file can be attached to an email message, so attackers have more freedom with the types of virusess they can send.
- Email programs offer many "userfriendly' featuress - Some email programs have the option to automatically download email attachments, which immediately exposes your computer to any virrussess within the attachments. Source: US-Cert

# News Highlights

### VPR Alerts

Securitty Advisories

Monthly Wrap-Up

#### Green Tip of the Month

#### Waste Less Paper

Whenewer appropriate, re-usse onesided documents from a scrap paper bin im the same area as your printer or copier .

Source: Newdreamorg

February 2011

# 2011 DOl Cybersecurity Conference

#### "Leveraging a Collaborative Defense"

The third annual DOJ Cybersecurity Conference was sheld February 8-9, with the theme " Leveraging a Collaborati ve Defense." This year's conference examined the changing threat picture and the new dynamics and challenges inn defending DOJ networks. It also emphasized the need to work together to strengtheen the Department's networks and applications security posture, while empowering its mission.

Thank you to all attendeess-- particularly volunteerss-- who helped to make this year's conference a success. Please remember to fill out your attendee survey so that your feedback can help shape next year's program. To request a specific topic be covered in a future conference, please email Jennifer Jones at jenniferriones3@usdodoxov.

#### Security Awareness Tip

# What You Should Know About **Advanced Persistent Threat**

You may have heard the term "Advanced Persistent Threat" or "APT" in the newss, usually referring to a determinised grown of hackers that continues to target determined group of hackers that continues to the computer users in an attenment to steal information computer users in an attermpt to steall the long term.

Using methoditiabl attack techniques employing targeted, malicious email messages, the attackers trick users into opening a maliciouss attachment or clicking a link that leads to a compromise of sensitivee information. Once inside an organization, the attackers quietly move laterally among network resources, elevating privileges and stealing<br>information, persisting persisting potentially for years without detection.

# **The Justice Security**

**Operations Center reminds** users to remain vigilant for suspicious messages, keeping the following in mimd:

- Attackers may send convircing messages appearing to come from a coworkeer, employer, or other reputable source to gain your trust.
- Be wary of any unsolicited message that requests you open an attachment or click a link, and attermpt to confirm the authenticity of the message via phone.
- At home, employ updated antiviruss software and educate others who share vour  $\bullet$ computer that malicious e-mail messages can compromise your computer, and remind them to view unfamiliar e-mail messages with caution.
- Submitt suspicitious e-mail messages for anallysis to JSOC via the e-mail addresss DOJMAIL-STPAM@usstobi.gov

Source: Infoworld.com

there to stay as long as they can. The attackers aren't trying to stealieverything at once. Instead, they exploit dozens to hundredss of computerss, logom accountss, and email users, searching for new data and ideas over an extended period of months and vears."

Source: http://infoworld.com/d/security-central

# About the JSOC Newsletter

. Visit Our Website

The Justice Security Operations Center (JSOC) News You Can Use Newsletter strives to protect readerss against Intermet cyber threats by keeping them up-to-date on the latest security issues, vulnerabilities, and computer user tips. The threats we address affect wow daily -- at work, at home, and virtually everywhene in between-andd we provide the information you need to know, in terms you can understand. If there is a specific topic you would like to see discussed in a future newsletter, please email Jennifer Jones at jennifer. jones3@usdoj. gov

# Cyber Awareness Tip

#### Good Security Habit: Lock Your Computer

Lock your computer when you aree away from it by pressing the Windows Key and L. Even if your only step away from your computer for a few mimutess, it's enough time for someone else to destroy or corrupt your information. Locking your computer prevents another persom from being able to simply sit down at your computer and access all of your information Source: US\_CERT.gov

# VPR Alerts

Security Advisoriess

Monthly Wrap-Up

# Green Tip of the Month

#### Green Lunch Ideas

Bringging lunch to work in reusable containeess is likely the greenest way to eat at work, since ordering delivery and takeout usually leaves leftover packaging waste.' If you do order delivery, joim coworkers in placing a large order (more efficient than many separate ones). Also, bring in a reusable plate, utensils, and napkins. Source: treehugger.com

\*\*This document is intended for Department of Justice internal use only and is not to be distributed outside the Department.\*\*\* Questions regarding this newsletter or requests for permission to redistribute should be directed to: JSOC 202-355700266

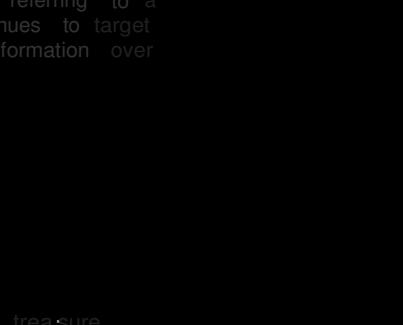

**.January 2011** 

# **User Awareness Tip**

# **Cyber Security Resolutions for 2011**

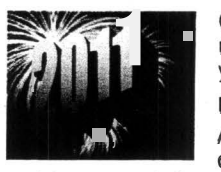

calls.

Cyber security experts predict a rise in economic and job markettrelated scams in 2011; resolve to be extra vigilant in protectings yourself from cyber crime this year!!

# **Lottery and Sweepstakes Scams**

According to the FBI's Internet Crime Complaint Center (IC3), consumers have reported a recent sweepstakes scam that sends emails and letters with fraudulent checks bearing the logos of financial services companies. Expect to see variationss of thesse schemess in the coming year, using text messages and phome

#### **Employment Schemes**

Both "get rich quick" and "work from home" schemess have become increasingly common, exploiting those facing difficult financial circumstances. "Common warming flags in postings for possible scams include: Inflated wages, vague wording or generic job openings, free training, guaranteed placement, no special skills or experience required, P.O. Box or out-offstate addresss, and job listings for government, civil service and overseas positionss".

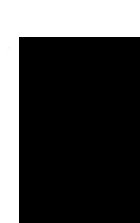

#### **Social Networking Dangers**

Social networkking sites are consistently risky, and threatts are predicted to increase in 2011. They "provide an avenue of easy attack to users who are willling to click on every link they receive". Be sure to contact friends before clicking links, videos, etc, to ensure they are legittimaate.

Sources: Daark Readding; Net-Security; PC Tool's

# **Security Awareness Tips**

### **Information Security during International Travel**

All federal employees embarkking on international travel-whether work-realated or mottshould keep the following tips in mind:

# **Assume You're a Target, Because You Probably Are**

"Trave lers need to know that in light of current worldwide political and economic instability, the fact that they are American citizens and, in particular, U.S. government employees or contractors, makes them a target for exploitation".

#### **Avoid Processing and Transmitting Sensitive Information**

Travelers should assume that their transmissions are being intercepted and read anywhere networks are controlled by a foreign government. "Foreign network providers can disable mobile device encryption and them turm it back on after information is intercepted".

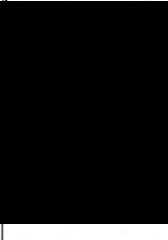

# **Power Down When Possible**

Travelers should turn their mobile devices off when not in use in order to limit the potential for compromise. It is best to also remove the battery and SIM card, and store them separately from the device.

#### **Steer Clear of Cafes**

Intermett cafes are NOT a safe alternative to utilizing your own electronic devices. The computers at many such establishments have maliciouss software that can capture passwords, bank account or credit card information, and the like. Never use cafes for official business.

#### **Be Responsive**

In the case of a security incident, know the proper method to report tampering, unauthorizedd use, loss or thefit of IT media to your Component's IT Security Staff.

Contributing Sources: MacAffee; GCN

# **.Visit Our Website**

# **About the JSOC Newsletter**

**Cam** *Wsee* 

The Justice Security Operation Center (JSOC) **News You Can Use Newsletter**  strives to protect readers against Internet cyber threats by keeping them up-to-date on the latest security issues, vullnerabilities, and computer user ttips. The threatts we address affect wou daily -- at work, at home, and virtually everywhere in between-andd we provide the information you need to know, in terms vou can understand. If there is a specific topic you would like to see discussed in a future newsletter. please email Jennifer Jones at jennifer .jones3@usdoj.gov

### **Cyber Awareness Tip**

#### **Cyber Security ∙Myth: Attackers only target people with money.**

Truth : Anyone can become a victim of identity theft. Attackers look for the biggest reward for the least amount of effort, so they typically target databases that store information<br>about many people. If your about many people. If information happens to be in the database, it could be collected and used for malicious purposes. It is important to pay attention to your credit information in order to minimize any potential idamagge.

Source: www.us-cert.gov

VPR Alerts Securitty Advisories Monthliv WrapHup

# **Green Tip of the Month**

#### **Environmenta lly Conscious Travel**

When feasible, make it a habit to take the train, bus, or subway during business trawell, instead of a rentall car. If you must rent a car, opt for hybridts and other high-mileagge vehicless, which some remtablegercies now witeffer.

Better vet, utilizze videoconferencing and other technological solutions that can reduce the amount of employee travel when possible.

Source: Sierra Club

**\*\*This document is intended for Department of .Justice internal use only and is not to be distributed outside the Department.\*\***  Questions regarding this newsletter or requests for permission to redistribute should be directed to: **JSOC 2023570266** 

**December 2010** 

# **Security Awareness Tips**

# **'Tis the Season ... to Get Scammed!**

l **rJ∙∙**~~~~~ 9r

The hustile and bustile of the hollidays -- with shopperss looking for great deals in a hurry -- providess an excellent opportunity for cyber criminals to strike. Don 't be fooled by the common scams below:

#### **Free iPad Offers**

With Apple products being in high demand this season, lots of phony offers for free iPads and other merchandise are circulating online. Some users receive spam email

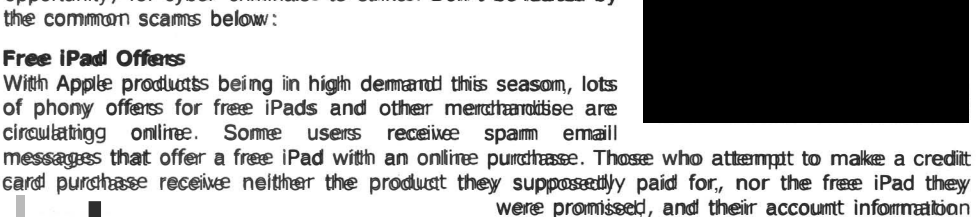

card purchase receive neither the product they supposedly paid for, nor the free iPad they were promissed, and their account information

is in the hands of cyber criminals. Otherss have encounteredd quizzess on Facebook and Twitter that promisse a free iPad in exchange for answering a few questions. To receive their final results, individuals must enter their cell phome number, which automaticallyy subscritess them to a cell phone scam that chargess their account \$10 a week. Maliciouss links and other counterfeit offers for iPads are also common on social networkking sites.

#### **"Help! I've Been Robbed" Scam**

**Free Applie iPad! See Details<br>| http://Divilyy/<br>|#UKnowWBroke #mm #chile http://Di¤i1yy/** ↓

**#UKnowUBroke #mm #chile PS3** 

This scam appears in the form of phony distresss messagess from someone you know, claiming they are out of town and in need of money immediately. Do not fall prey to the message's sense of urgencyy-- first, call or email the supposedly stranded friend in order to verify their claims. Chances are, they're fine and you've encountered a scam.

#### **Fake Gift Cards**

.<br>-nutes aino via\49

l

Cyber criminals use phisthing scams with offers of free gift cards to steal users' personal information and momey. The offers can appear as pop-unss, emails, banners on web pages, and more. "The ruse may say sometthing like 'The first 200 people to 'Like' [imsent wellHknown retailer|] on Facebook will receive a \$500 gift card.' Then, to claim the prize, you have to enter personal information or take a bunch of online quizzes. .<br>The personal information is used for identitiv theft purposses, and the quiz results are sold to marketerss, netting the crooks even more money".

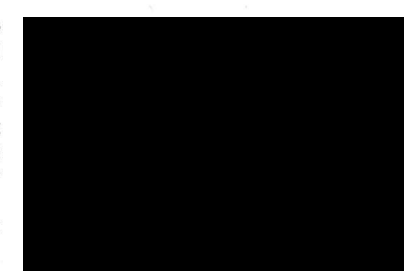

#### **Charity Scams**

With increased giving, comess increased swindlingg. Whem conssidering domatting to a charity onlinee, remembeer to:

- Carefully check the name of any charity: Charity scams use names similar to the original charity in order to cause confusion and obtain your donations, i.e., National Cancer Society (scam) instead of American Cancer Society (legittimatee).
- Check the email address of any message from a charity. Charitiess sending out emails should have top level domains like .org, .com, or .net and the email should come from this domain, not a free provider like hotmaill or gmail. However, as a general rule reputable charities dom't spam and you wom't receive an email from them directly without your prior inquiry.

Contributing Sources: ftc.gov; newsroom.mcafee.com; eldergadget.com

**\*\*This document is intended for Department of Justice internal use only and is not to be distributed outside the Department.\*\*** 

Questions regarding this newsletter or requests for permission to redistribute should be directed to: **lSOC 202-35702866** 

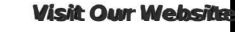

#### **About the JSOC Newsletter**

The Justice Securitity Oberations Generic r (JSOC) **News You Can Use Newsletter** strives to protect readerss against Internet cyber threats by keeping them up-to-date on the latest security issues, vullmerabilities, and computer user tips. The threatts we address affect you daily -- at work, at home, and virtuallyy everywheree in<br>betweenn-and we providte the information you need to know, in terms you can understand. If there is a specific topic you would like to see discussed in a future newsletter,<br>please email Jennifer Jones at please email Jennifer jenniffer.jones3@usdojoov

# **Cyber Awareness Tip**

# **Power Surge Protection**

Inclement winter weather is headed our way- keep your home PC safe from prower is surge and dotateges yby:

- Investing in a power strip that protects against power surges; many strips advectise compensation if they do not effectively protectt your computer.
- During a lightning storm or construction work that increases the

Source: US\_CERT.gov

Securitv Advisories

Monthly Wrap-Up

# **Green Tip of the Month**

#### **Green Holiday Decorating**

When decking your halls this season, keep thesse green tips in mind:

- Reuse decorations from year to year to save money and preventt unnecessary wastee.
- Buy energy-efficient digitals such as LED<sub>s</sub>, and put them on a timer so they aren't glowing hours longer tham necessary.

Source: eaath9911comm

#### November 2010

#### Security Awareness Tips

# Thanksgiving Threats

While planning partiess, printting out invitations and finding new recipess, many people forgett to be particularly careful browsing the Internet around the holidays. Be aware that cybercriminals are utilizing search results for common holiday terms to attack

unsuspecting users. Internet searchess<br>for "Turkey," "Thanksgiving"," for "Turkey. " "Tha nksqivinq." "Invitations" and "Printable (cards)" oftem vield malicious search results that redirect users to fake antivirus sites. Once downloadded, the software will do "a number of annowing thingss, such as

hijackkingg welb browssingg sessionns, repeattetllyy playingg messaggess over the speakerss (E.g. 'Your computer is infected'), and generating popups".

**Stuffing:** 1011 - Th**anksgiving Dinner Stuffing Recipes: Hints Tips: ...**<br>Leam how easy it is to make lukey suiffing for Thanksgiving dimer..... Traditional<br>Stuffing Recipes. My Great Grandrother's Suiffing - Cheattur Stu 006\yuama.canan.com/watcome<br>Mom's Turksy.Studing Recipei| Simply Recipes<br>Classic ⊼hankagiving turkey stuffing metiae made with Franch bread cubes ... like they will Classic ith**ankygiking bekey stuffing recipe** made with Franch bread cubes ... like they will<br>add a farbatic dimension to this fairly fradistened attrifting. ...<br>else comitessipes/archives/000038/moms\_turkey\_stuffing.php +

Thanksgibding:and Turkey/Recipes: Side Dishes, Desserts, Appetizers...<br>Discovinidelicious and easy to:prepare Thanksgiving recipeiniocluding linaalogiking: ... Ufforcemizenciana awa esay scuperter changagiventy resignerious units in maingaperies.<br>Whole Rhankgabining Turkey with Mikes Standari Sutriting and Gravy ••<br>www.foodnetwork.com/topics/thanksgiving/index.html - <u>Gechsi - S</u>

Traditional thanksgiving stuffing recipe 11m ru .., Fallom IS to be hlllllloMIIIwnbgiYing stumng r.dpe <sup>~</sup>!tao as possiDiy l:""ii\_ii,\_i ∙iiiiitt>oiif.: tiiOMII.\_,Dgtvlnt sautnng ... II p1210MIA.htmt Cacnea

**Best, traditional, Thanksgiving stuffing recipe Easy Thanksgiving**<br>This easy. Thanksgiving stuffing redps is delicieds and budget friendly The best.<br>traditional Thanksgiving stuffing recipe is not only detections....<br>week

Searches related to: traditional thanksgiving stuffing recipe

immediately close your browseer to avoid unimitentionally downloading the malware, and contact your Component's IT security staff immediately.

Contributing Source: pandasecurity.com; microsoft. com

# Fake USAA Phishing E-mails

A recent phisthing scam has used the name of the United States Automobile Association (USAA) to lure victims into handing over their credit card information. Recipients of the email are asked to click a link to fill out a "new version of USAA Confirmation Form." Once they click the link, they are redirected to a phishing page with a fake form (see image at rightt) requesting their online ID, password, name, e-mail, USAA card number, expiration date, security code and PIN.

There are severall warming signs indicathing this is a scam, however : a small mistake in the wording of the message, the use of shortened links (to hide the actual destination URL), as well as a browser warning that there might be a problem with the destination URL.

Contributting Source: net-security.org

\*\*This document is intended for Department of Justice internal use only and is not to be  $distri$ buted outside the Department. $*$ 

Questions regarding this newsletter or requests for permission to redistribute should be directed to: JSOC 202-35702266

#### What is Fake Antiwinus?

A fake antiwirus is a warming message that pops up from a Web site and claims the user's computer is currently contaminated or not running proppelyly. AAs socalled "rogue antiviruss" and "scareware"," fake antivirus is a dishomest attempt to cause a user to purchase antiviruus, registry cleaner or some other software that repairs problems or enhances performance. Source: promago.com

It is important to examinee any link before clicking it to make sure the URL is related to the search you conducted. While this does not quarantee the site is safe, it is a good preventative measuree that can help you steer clear of maliciouss links. The best solution, however, is to type the specific URL of your intended destination in the address bar rather than conducting broad searchess. "By manually typing the URL in the addresss bar, yow can veriffy the information that (your web browser) uses to access the destination Web site. To do so, type the URL in the Addresss bar, and then presss ENTER".

If you encounter an antil virus pop-up,

 $\sum_{i\leq k}$ 

 $C = 0$ 

**Link** 

-News You Can Use

Visit Our Website

# What is the JSOC Newsletter?

#### About the JSOC Newsletter:

The Justice Security Operationss Center (JSOC) News You Can Use Newsletter strivess to protect readers against Internet cyber threats by keeping them up-to-date on the latest security issues. vulnerabbitiess, and computer user tips. The threats we address affect yow daily -- at work, at horme, and virtually everywheee in betweenand we provide the information you need to know, in terms you can understanddiff there is a specific topic you would like to see discussed in a future newsletteer, please email Jennifer Jones at jemnifericiones3@@sasdojpgov

# Cyber Awareness Tip

#### Safe Online Shopping

- Use anti-wirus softwaree, a finewall, and anti<del>s</del>pywaae softwaree. These are your first defense against viruses, etc.
- Do business with reputable vendors. Veriffy that the vendor is reputable and established before providing any personal or financial information.
- Be wary of emails requesting infformation. Legitimate businessess will not solicit account or personal information throught email.

Source: US CERT

VPR Alerts Securitty Advisoriess Monthly Wrap-Up

# Green Tip of the Month

Smarter Recycling Dos and Don'ts

- . Don't to cames. This is no longer necessary for processing.
- **Don't thoroughly** clean every empty jar. Machinery at the recycling center will idlearn jars.
- **0.0** sort recyclobides. Some<br>recycling centers throw out recycling centers throw recyclables that are mottsortedd.
- · **D.8** recycle glossay paper. Most centers now accept magaziness.
- Source: bestgreenhomettipsscom

CARDHOLDER FORM Pease provide the following information.

**URAA Paul Provincing Print** - - - -**USA & Coast Spanish: Code USAA Card PIR** 

# Security Awareness Tip

# "MSIL/Zeven" Affects Internet Explorer, Chrome, and Firefox

A new fake anti-winus scamm im the form of a browser warning page has been spotted by the Microsoft Malware Protection Center. The roque, dubbedd "MSIL/Zewern"," has been spotted on various compromised websites, and is able to detect whether Internett Explorer, Chrome, or

Firefox is being used, them generate a malware warning page very similar to •--...o.~~ , . ~\* .. <sup>n</sup> t~f11!<1 ~ browsers (See phony Internet Explorer page below).

It is important to note that all "the 'updates' point to a copy of MSIL/Zeven that promises to provide 'a new approach to windows detection',' but Internet Explorer, Firefox, and Chrome do not offer such a solution when a website is<br>blocked "(Microsoft Malware **blocked**" (Microsoft<br>Protection Center). Addittionally, many of the pages have obvious grammar and spelling mistakess, such as "Get me our of here" (instead of "out")) in the Firefox warming page,

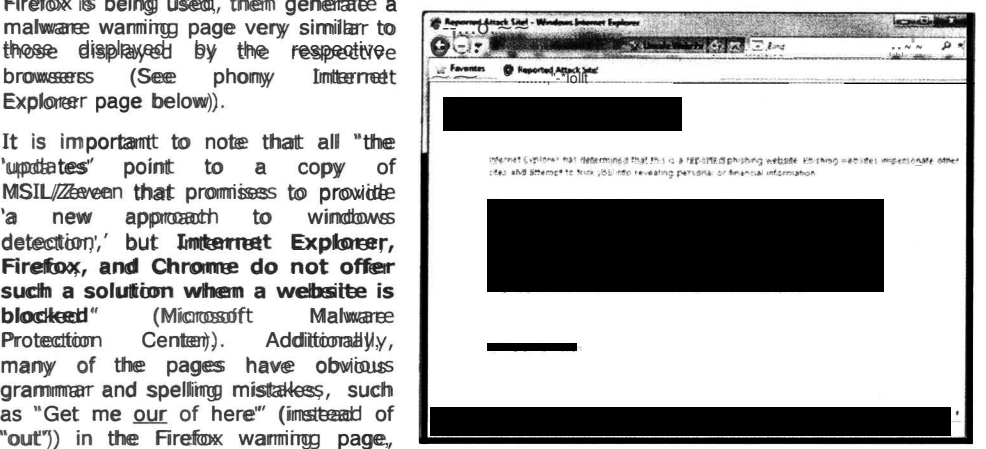

and "Proveen antivirus protection film one click" (ratther than "im"). If you encounter such a warming page, hit Alt-F4 on your keyboard, which will immediately kill the browser (Select "Cancel" if a dialog box appears), to avoid unintentionally downloading the malware, and contact vour Component's's IT security staff right away.

If a user clicks the "Update Now" or "Upgrade" box on the page, their computer will be infected and the phomy "Win? AV" product will be installed. It starts by conducting a fake

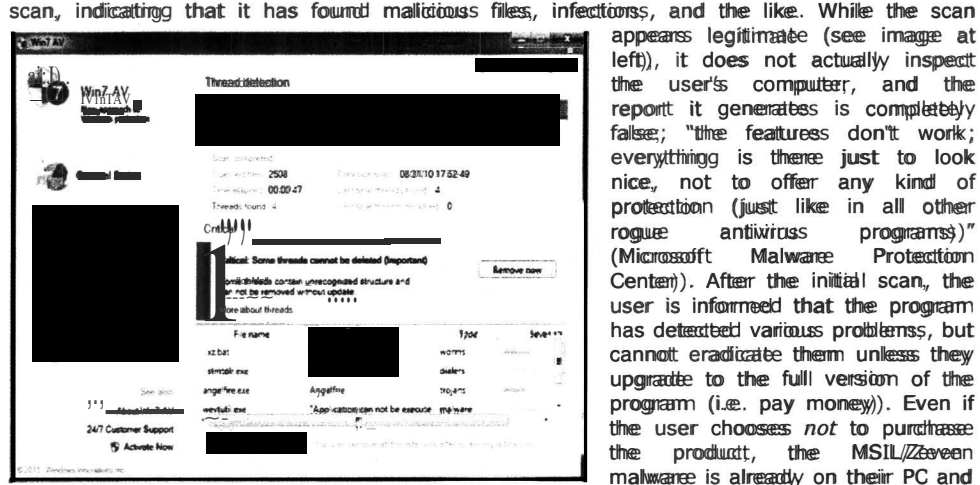

appears legitimate (see image at left)), it does not actually inspect the user's computer, and the report it generatess is completely false: "the featuress don't work: everythining is thene just to look nice, not to offer any kind of protection (just like in all other rogue antiwrus programs)"<br>(Microsoft Malware Protection  $(Microssoff$ Center). After the initial scan, the user is informeed that the program has detected various problemss, but cannot eradicate them unless they upgradte to the full version of the program (i.e. pay monew). Even if the user chooses not to purchase the productt, the MSIL/Zeveen malware is already on their PC and

will display remindeess and warming messages statting that the computer is infected. If the user does pund tasse the product, they will be paying for an ineffective scanner, and their credit card information will be in the hands of cyber criminals.

*Contributing Source: www. blogs. tech net. com/b/mmpc/* 

*\*\*This document is intended for Department of Justice internal use only and is not to be distributed outside the Department. \*\** 

Questions regarding this news letter or requests for permission to redistribute should be directed to: JSOC 202-307-55332

# What is the **JSOC** Newsletter?

Visit Our Website

#### About the JSOC Newsletter:

The Justice Security Operattionss Center (JSOC) News You Can Use Newsletter strives to protect readers against Internet cyber threatts by keeping them up-toodated the latest security issues. latest security issues, vulnerabilities, and computer user tips. The threatts we address affect yow daily -- at work, at home, and virtually everywheese in betweenand we provide the information you need to know, in terms you can understand .

If there is a specific topic you would like to see discussed in a future newsletter, please email Jennifer Jones at jemmiferiojnere3@@sakdoipgov

# Cyber Awareness Tip

#### "Free iPhone" Facebook Scam

Beware of iPhone-realated statuss updatess from friendss on Facebook, with claims like: "Just testing Face book for iPhone out : P Received my free iPhone today, so happy lol... If anyone else wants one go here: (link)". Users who click on the link are asked if they want to "Allow" the application to access their basic information. Clicking "Allow" enabless the application to access users' personal information. as well as to post on their wall. Each click earns commission for the scammerss. Impacted users should immediately delete references to the free iPhone from their wall, and remove the offending application from Account!/ Application Settingss. Source: www.net-security.org/secworld

# VPR Alerts

Security Advisories

Monthly Wrap-Up

# Green Tip of the Month

Swittch out your disposable plastic hand soap containeess for refillable hand soap pumps. Most brands offer bulk soap refills, and you will be saving both momey and landfill space! Source: www.bestgreenhometips.com

# September 2010

#### JSOC Issues Two Alerts to DOl Computer Users

# Computer "Worm" Attacks Federal Agenciess

A new computer "worm" attacked several federal agencies and Fortune 500 companies yesterday. The malicious email messages contain the subject line "Here You Have" or "Just For You" and contain a link to a seemingly legitimate PDF file. If a user clicks on the link,

they will be redirected to a maliciouss website that will prompt them to down load and install a screensaver (.scn) file. If they agree to install this file, they will become infected with an email worm that will continue to propagate through their email contacts (see Computer Worm definittion above)).

The Department of Justice received over 200 of these emails but the Justice Security Operattions Center

Computer Worm: A software program that tiss dessigned to copy vitasle if from one computer to another, without human interaction. Unlike a computer virus, a worm can copy itself automatically. Woons scan replicate in great vollume. For example, a worm can send out copies of itself to every contact inn your e-mail address book, and then it can send itself to all of the contacts in your contact's e-mail address books (Microsoftt.com).

(JSOC) actiwateed the OCIO Incident Response Action Team and blocks were instituteed at the TIC Intermett gatewayss. Addittionaliyy, Compoments were required to update all antiviruss products in use, which minimized our exposure to only six infected machiness. Even though the Department is now protected, sometimes the adversaries change the the Department is now protected, sometimes the adversaries change the email to look slightly different so they can get past defenses.

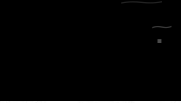

The Department asks that all users carefully watch their emails, both at

work and on their home machiness.

# Attackers Attempt to Access Department Systems Through Malicious E=mail Messages £)(erX\pthon 1CE)

The Justice Security Operations Center (JSOC) ................... . The Justice Security Operations Center (JSOC)<br>
elesigned to give attackers remote access to <br>
Department systems. Due to the recent increase and nature of these targeted intrusion attempts, we urge users to be extra cautiouss whem opening e-mail messages at work and at home .

Typically, users will receive a malicious message disguised as a legitimate e-mail containing links or attachments, often referring to U.S. government information, reports, conferences, or meeting agendas. If a user clicks the link or opens the attachment, the attacker can gain full control of their workstation and information.

To reducce the risk of compromising your DOJ workstation, be alert for unsolicited e-mail messages and keep in mind the following traits common to malicious e-mail messages:

- Subjigett matter related to recipient's work, possibly containing actual U.S. Government **information**
- A sense of urgency to convince the recipient to open an attachment or click a link within the message
- · Convincing contentt such as upcoming meeting agendas, reports, information on current events or policy issues
- Seemingly/legititimatete sender (governmeent and commercial addressess, including @usdoj.gov) us ing legitimate signature and contact infor∙mation
- An attachment (typically a .pdf or .zip file) or link

The Justice Security Operationss Center would like to examine suspected malicious e-mail messages. To preserve the hidden message information typically invisible to average users, suspicious e-mail messages must be sent to JSOC in a certain way. To forward a message for analysiss, please follow the instructions available on JSOC website: http://dojinet.dobj.gov/jmd/irmi/itseauity/documents/malidicios-enamailsubmaittal.pdf.

\*\*This document is intended for Department of Justice internal use only and is not to be distributed outside the Department:\*\*

Questions regarding this newsletter or requests for permission to redistribute should be directed to: JSOC 202-30755332

# **News You Can Use**

What is the JSOC Newsletter?

Visit Our Website

#### About the JSOC Newsletter:

The Justice Security Operattionss Center (JSOC)) News You Can Use Newsletter strives to protect readers against Internet cyber threatts by keeping them up-to-date on the latest security issues, vulnerabilities, and computer user tips. The threatts we address affect yow daily-- at work, at home, and virtually everywhere in betweenand we provide the information you need to know, in terms you can understand.

If there is a specific topic you would like to see discussed in a future newsletter, please email Jennifer Jones at jenmifer .jones3@usdoj.gov

# Cyber Awareness Tip

#### Safe Online Gaming at Home

- Be caneful when downloading free to play (F2P) clients on your home computer. If the client software is mallicious, you could be putting your PC at risk.
- Don't give out your logim information to strangers. In fact, don't give out ANY kind of information, personal or not, to people you meet gaming.
- Avoid falling for the old "FarmVille Secrets" scam. You will either dowmload a Troigan or expose your Facebook login imfo to criminals.

Source: www.gizmodo.com

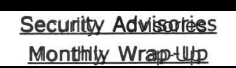

#### Green Tip of the Month

#### Think Before You Print

- Ask yourself: could this be read or stored onlime instead? Make it a policy to post employee manuals and similar materials online, rather tham distributee print copies. They're easier to update that way too.
- Request to be removed from mailing lists before you recycle unwanted mail.

Source: *www.*  sierraclub.typepad.com

# **Security Awareness Tip Increase in Social Networking Scams**

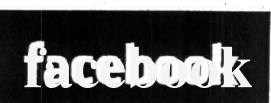

In its presentation to the House Judiciary Subcommittee on Crime, Terrorissm, and Homeland Security last month, the FBI reported a significant increase in the use of sociall networking accounts in Internett scams. Gordon Snow, Assistant Director of the FBI's Cyber Division, stated, "The surge in the use of social networking sites over the past two years has given cyber thievess and child predators<br>avenuess to take advantage of unsuspenting users" new, highly effective avenues to take advantage of unsuspecting users"

(www.w.networkworld.com)).

A couple common tactics used on social networking sites include:

- **Data Minimg,** in which cyber criminals extract bits of information about victims and them use it to scam them. A common example is a "getting to know you quiz" on a social networking site; "While the answers to these questions do not appear to be malicious on the surface, they often mimic the same questions that are asked by financial institutions or e-mail account providers whem an individual has forgotteen their password" (www.networkworddld.com). Scammers can thus gain information that will allow them to access the victim's email, bank accounts, etc. Addittonally, collecting personal information is made even easier because many users "often accept into their private sites people that they do not actually know, or sometimess fail altogether to properly set privacy settings on their profile" (www .networkworld.com). Friends of friends should not be able to view your birthday, cell phone number, or any other information that could be used to impersonate you to creditt card companiess, creditt unions, etc.
- Data mining can be applied in **Phishing,**  in which cyber criminals attempt to acquire passwords, account numbers and other sensitive information by pretending to be someone

else, oftem through personalized, legittimatedokiking messages. One example is a warning message that appearss to be fromm your bank, requesting you submit your account information for verification purposess (note that most banks will not contact you via email to gather information). A recent phishing scam that has plagued Facebook and other social networkingg sites is the "Help, I am stranded!" scam, in which victims receive a message appearing to be from a friend, claiming they have been robbed of their credit cards, passport, money, and cell phone, and are in

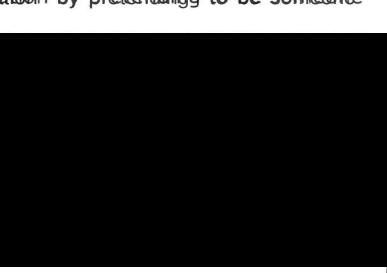

immediate need of money. While the simple solution to this scam is to call the supposedly stranded friend in order to verify their claims, many users fall prey to the message's sense of urgency and send momey. Phishing scams can be found in messagess, links, or videos (appearing to be from friends) within the site, oreennalis sent to users claiming to be from the social networking site itself.

With the growing number of social networking scannes- annual crime complaints have increassed 667.8% between 2001 and 2009- it is important to utilize social networking sites' privacy settings, browse cautiously and contact the message sender before clicking anything.

Contributing Sources: www.networkworld.com Image: www.gizmodo.com

# **User Awareness Tip**

# **Warning: DOJ Users Targeted in Parking Permit Phishing Scam**

A number of Department of Justice users received an e-mail message disguised as a model of Justice users received an e-mail message disguised as a model of Value with an attachment **The attachment State of the attachment** is ii'Ot'<sup>u</sup>ly I at the state of the state of the attachment is ii'Ot'uly I a messagge of this nature, DO NOT open the attachment, and contact your Component's IT security staff immediately.

• **\*This document is intended for Department of Justice internal use only and is not to be distributed outside the Department.\*** •

Questions regarding this newsletter or requests for permission to redistribute should be directed to: **JSOC 2023075332** 

#### **Visit Our Website**

# **What is the JSOC Newsletter?**

#### **About the JSOC Newsletter:**

The Justice Security Operationss Center (JSOC) **News You Can Use Newsletter** strivess to protect readers against Internet cyber threats by keeping them up-to-date on the latest security issues, vulnerabilities, and computer user tips. The threatts we address affect yow daily -- at work, at home, and virtually everywheree in betweenand we provide the information you need to know, in terms you can understand.

If there is a specific topic you would like to see discussed in a future newsletter, please email Jennifer Jones at jenmiferiones3@@sckd@jogov

# **Cyber Awareness Tip**

# **"Keep Me Signed In" Box**

- If you are not on your personal laptop or home computer, DO NOT select the "Keep me signed in" box on websites.
- Although your work computer may feel like it belongs to you, a snoopiing co-worker could easily open your browser and access your accounts if you stay signed in.
- If you sign iin tto aparticular site, do not just navigate to another page or close the browser-blee sure to sign out as well.

Source: www.gizmodo.com

# Security **Advisories** Monthly Wrap-Up

### **Green Tip of the Month**

#### **Water Conservation**

Be sure to turn off faucets completely, ensuring that they don't drip. A faucett, leaking at a rate of only one drop per second, can waste more than 255 liters of water a day  $-$  that's about  $10000$ liters a year.

Source: www.about.com

# Security Awareness Tip

# Zeus Botmet Incarnated to Exploit Credit Card Verification Services

The Zeus botmett, a Trojan horse that steals banking information, social networking logins, and email accounts, was first seem in July 2007, and has beem widespreadd since June 2009.

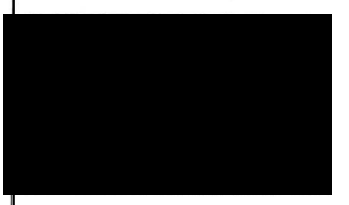

Zews is particularly difficult to identify, because it is reconffigured more often than most malware, due to its creatorss "...allowing other cybercriminals to license the rights to use the malware. As a result, there are many different gangs running their own licensed versions of Zeus and distribut ing them independently" (SC Magazine).

As yow may recall, Zews resurfaced early this year as a series of emails targething Federal employees. The messages

\_, \_\_ . \_\_\_\_ \_.... \_\_ \_ \_p\_ ,\_ ..\_\_ ... \_ .. \_\_\_\_ .. \_ ∙ .. .. \_\_\_\_\_\_\_ \_

∙<br>−−− <u>r r r</u> r r r<br>211 - Pe ∙∙ ~~ —⊥<br>~—— F<br>——— F ' \_\_\_\_ ,... -~~ - -

∙.. -~ ----..-..  $\frac{1}{2}$  .  $\frac{1}{2}$  .  $\frac{1}{2}$  ,  $\frac{1}{2}$  ,  $\frac{1}{2}$  ,  $\frac{1}{2}$  ,  $\frac{1}{2}$  ,  $\frac{1}{2}$  ,  $\frac{1}{2}$  ,  $\frac{1}{2}$  ,  $\frac{1}{2}$  ,  $\frac{1}{2}$  ,  $\frac{1}{2}$  ,  $\frac{1}{2}$  ,  $\frac{1}{2}$  ,  $\frac{1}{2}$  ,  $\frac{1}{2}$  ,  $\frac{1}{2}$  ,  $\frac{1$ 

appeared to be from a reputable CIA figure and warmed against a Russian phishing attack, them encouraged recipients to install a "Windows update" to protect their computers.

The most recent incarnation of Zeus, however, poses assa credit card verification page. Once downloaded, the malware waits for the user to visit a bank website, then emergess (appearing to be associated with the bank) and asks the victim to fill out an enrollment form for the Verified by Wisa or Mastercardd SecureCode programs . The phishing page statess that "Due to recent changess in FDIC Deposit Insurance Rules, all our customers must be enrolled in the Verified by Visa or MasterCardd SecurreCode program dependingg on type of your check card." Once the customer submits their information, the data is used to registter accounts with the verification services and perform fraudulent transactions.

With 15 US filmanoitabl institutions affected and an estimated of 1 in every 100 computters infected, this has become a

widespreadd problem. If you encounter an unexpected Visa or Mastercardd verification page, it is recommendedd you close your browser and contact your bank regarding the issue. Contributing Sources: www. v3.co.u; www.scmagazineus.com

# User Awareness Tip

# Fake AV Vendorss Offerring "Live Support"

Fake Anti Virus softwaree or "Fake AV" consists of phony alerts or warnings that typically pretend to scan a victim's computer, then claim to find some form of malware and seek payment from the victim to remove the (non-existent) problem.

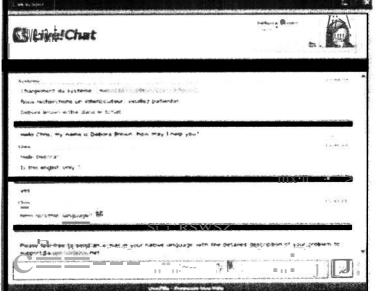

As if this scann wasn't deceptive enough, some fake AV developers are now offering "live support" to users, in order to convincee potentiaal victimss of the legittimacy of their products. Research found that there was in fact a  $person - not a **bot** - respounding to questions about the$ productt, and "They are offering support by email, chat, and phome and are very well organized. You cann get unimstallers for older variantss of their product, and also triall versionss for their newer products" (www.securelist.com))

Remembeer that scammerss are constantly honing their attacks to ensure they victimize increasing numbers of

computer users; phone or online "support" does not prove a particular antivirus software is legit imate. If you encounter an anti virus pop-up, immediately close your browser to avoid unintentionally downloading the malware, and contact your Component's IT security staff immediately. Contributing Source: www.securelist.com

*\*\*This document is intended for Department of Justice internal use only and is not* to *be distributed outside the Department.\*\** 

Questions regarding this newsletter or requests for permission to redistribute should be directed to: JSOC 202-307-55332

### What is the JSOC Newsletter?

Visit Our Website

#### About the JSOC Newsletter:

The Justicee Security Operattionss Center (JSOC) News You Can Use Newsletter strivess to protect readers against Internet cyber threatts by keeping them up-to-date on the latest security issues. vulnerabilities, and computer user tips. The threats we address affect you daily -- at work, at home, and virtually everywhere in betweenand we provide the information you need to know, in terms you can understand.

If there is a specific topic you would like to see discussed in a futuree newsletteer, please email Jennifer Jones at jemmifericiones3@@usdojogov

# Cyber Awareness Tip

#### Safe Internet Publishing

Although people are typically way ary of sharilmg personal liminformation withith strangers they meet on the street, they may not hesitate to post that same information onlinie.e.Before postima informaticion online, remember to:

- View the internet as a novel, not a diany: assume that people you have never met will view the information you are republishing.
- Think atteaad: once you publish sometthing continue, it cannot be takem bank. It is available too other people and to search engines, arid may never be completely reem youth d. Source: US\_CERT.gov

#### VPR Alerts Securitty Advisoriess Monthly Wrap-Up

# Green Tip of the Month

#### **Reduce E-Waste**

The world generates 20 to 50 million metric tons of e-waste, which makes up 2 percentt of solid waste im the U.S. and is the fastest-growing segment of U.S. garbage. Be sure to take old electronicss and computers to your local facillity along with your usual recycling. Source: www.pcmag.com

**June 2010** 

# **Security Awareness Tip**

# **AT&T Security Breach Impacts iPad Users**

Early in Junee, just two months since the release of the Apple 3G iPad, AT&T was made aware of a breach that expossed the email addressessandd associated AT&T network authentication IDs (known as ICC-IDs) of thousands of iPad owners --many of whom are Federal

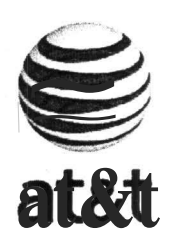

but we made sure that sometone else uppeed them or before spreading<br>world of the holle. They also statied that they were not paid for disclosing<br>information to third partiess. AT&T clossed the hole shortly after being<br>noti employees. A group of security researcheess called "Goatse Security" (whose motivess are currently in question) discovered the flaw and extracted 114,0000 email addressess before spreading word of the problem. Goatse Security has been accused of informing outside partiess of the hole before AT&T had patched it, potentially allowing hackers to access more iPad users' email addresses. In its defense, a Goatse Security representative stated that "We did not contact AT&T directly, but we made sure that someone else tipped them off" before spreading word of the holle. They also stated that they were not paid for disclosing information to third partiess. AT&T clossed the hole shortly after being

was involved in the attainment of the email addresses.

According to an article from arstecthnica.com, "...the worst consequences of this particular leak are most likely increased sparm sent to or spoofed as coming from a particular e-mail

addresss. However, it's not entirely unreasonable to suspect that hackers might attermatt to crack into some of the e-mail accounts revealed, which includde officials from the FCC, FAA, NASA, and the Army." If you own an iPad, there is a possibility that your email address has been made public through this breach, and it is recommended that you remain particularly vigilant when checking email. If you encounter a message that may be an intrusion attempt or pose a threat to DOJ computer security, please follow the instructions for reportting maliciouss email at JSOC's DOJNet website:

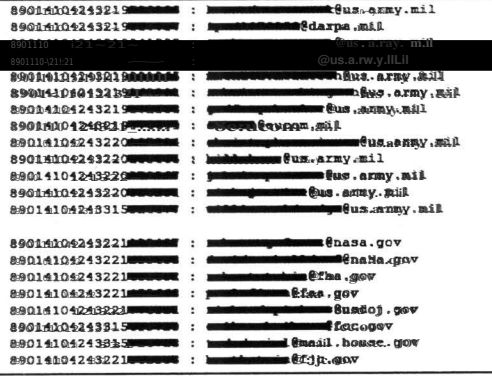

http://dojneetidoj.gov/jjmdl/irm/ltsecuitity/documents/ta/malicious-email-submittal.pdf

Contributing Sources: www.arstechnica.com;; www.gawker.com;; http://security.goatse.fr/

# **User Awareness Tip**

### **Protecting Your PC from Spyware and Adware**

Spyware and Adware are types of software that, when installed on your computer, may send you pop-up ads, redirect your browser to certain web sites, or monitor the web sites that vou visit. The presence of spyware is typically hidden from the user , but some indications that it is installed oon your computer are:

- Endless pop-up windows or Windows error messagess
- New, unexpected toolbarss in your web browser
- Your browsert's home page changed
- Your computer suddenly seems very slow when opening programs or processing tasks

Whether or not you suspect Spywane is installed on your computer, it is wise to run antivirus software and to adjust the settings so that you are periodically reminded to run a full scan .

Contributing Sources: www.US-CERT.com

\*\*This document's intended: for Department of Justice internal use only and is not to be **distributed outside the Department.** 

\*\*Questions regarding this newsletter or requests for permission to redistribute should be directed to: **JSOC 2023075332** 

# **News You Can Use**

**Visit Our Website** 

### **What is the JSOC Newsletter?**

#### **About the JSOC Newsletter:**

The Justice Securitty Operationss Center (JSOC) **News You Can Use Newsletter** strivess to protect readers against Intermet cyber threatts by keeping them up-to-date on the latest security issues, vulnerabilitiess, and computer user tips. The threatts we address affect you daily -- at work, at home, and virtually everywheree in betweenand we provide the information you need to know, in terms you can understand .

If there is a specific topic you would like to see discussed in a future newsletter, please email Jennifer Jones at jenniferigiones3@Quasdoigov

# **Cyber Awareness Tip**

#### **Removing Personal Information from Old Cell Phones**

Before disposing of an old cell phone, it is important to ensure your personal information has been removed. A recent study of 2,000 recycled cell phones found that 99% of them had personal data still stored in them, including sensitive ematerial like bank account information. Before getting ind of your phone, be sure to:

- Notify your cellular provider and terminate service on your phone.
- Remove your SIM card-- the tinw card inside your phone, which contains data stored in your phone.
- Erase all the history from your phone through a hard reset.

More information oon performing each of these steps can be found in your phone's user manual.

Source: www. planetgreen. discovery. com

# VPR Alerts

Securitty Advisoriess Monthly Wrap-Up

# **Green Tip of the Month**

#### **Green Packaging**

When shopping, choose products with smartter packaging-iee., less packaging and use of eco-friendbly materials -- and writte to let manufacturers know when you don't like their packaging. Source: the Daily Green

#### May 2010

### Security Awareness Tip

# DOJ SPAM Mailbox

The Justice Security Operationss Center (JSOC) provides the DOJMAIL-SFPAM mailbox to allow reportting of e-mail messages that users suspect may be an intrustion attermpt or a threat to computer security. JSOC analyzes messages sent to this mailbox and develops mitigation and detection methods to help protect Department systems from intrusions.

There are specific instructions that need to be followed whem forwarding suspected malliciouss e-mail messagges to JSOC for furtther analysis, which are online at JSOC's DOJNet website: http://dojpietettod.govgland/irmod/itsecuritien.com/manus/manus/manusemail-submitital.pdf.

Please note that JSOC does not analyze or block spam or other nuisance messages, unless they pose a threat to computer security.

If you would like to block spam, nuisance, or other non-mailitious e-mail messages, several options exist:

- 1) Contactt your compoment IT Helpdesk for information on the Proofpoint Mall Digest and end-user mail filter settings. When enabled by your Helpdesk, this service providess end-users with the ability to manage spam settings, including blocking specific e-mail addressess, OR
- 2) Contact your component IT helpdesk for information on how to block specific senders within your e-mail application using built-in tools (e.g., "Junk E-mail" filtteringg in Microsoft Outlook)

# User Awareness Tip

## Cyber Attacks Center Around 2010 World Cup

The FIFA World Cup 2010, like most events that receive heavy media coverage, has provideed cyber criminals the opportunity to attack unsuspecting computer users in various ways. Using hacking techniques, attackers have managed to have their malicious sites listed iin the top Google search results. As seen nin the image below, the top four results --out of over 17,000 -- for a World Cup-realated query led to malicious websites. Clicking on any of the top results causes a phony "Windbows Securitty Center" notification to pop-up, a common Fake AntiWiruss technituse. Users need to be cautious whem conducting popular searches, and

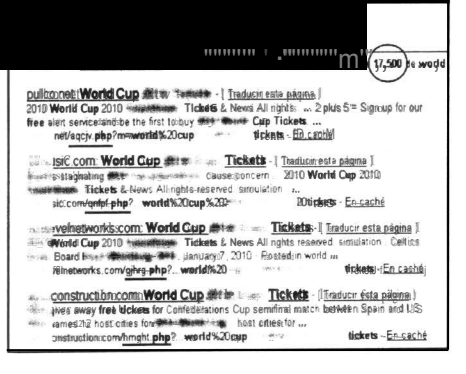

immediately close their browsers if they receive a supposed "antivirus alert." (For """'''" ' ∙'"'"'"'''m'" " ,,.. .... ,. more information on Fake AV attacks, see the February 2010 issue of News You Can Use.)

> Cyber criminals are also sending out emails with mal icious PDFs, claiming the attachmeents contain free World Cup tickets or a Worldd Cup Trawell Guide. Wsens sthouldd use their better judgment when faced with offers that are unsolicited and/or sound too good to be truee, and refirain from opening such attachmentss.

Contributing Sources: ESET Threat Blog; NetworkWorld.net

\*\*This document is intended for Department of Justice internal use only and is not to be distributed outside the Department:\*\*

Questions regarding this newsletter or requests for permission to redistribute should be directed to:

JSOC 202-307-55332

# **News You Can Use**

Visit Our Website

#### What is the JSOC Newsletter?

#### About the JSOC Newsletter:

The Justice Securitty Operattionss Center (JSOC) News You Can Use Newsletter strives to protect readers against Internet cyber threatts by keeping them up-to-date on the latest security issues, vulnerabilities, and computer user tips. The threats we address affect yow daily -- at work, at home, and virtually everywheee in betweenand we provide the information your need to know, in terms you can understandd.

If there is a specific topic you would like to see discussed in a future newsletter, please email Jennifer Jones at jemmiferigness@@sdsdoj.gov

# Cyber Awareness Tip

#### Protecting Personal Information

As long as you have a computer and connect it to a network, you are vulnerable to someone or something else accessing or corrupting your information. To minimize your risk, adhere to the following rules:

- Lock your computer when you are away from it.
- Discommeett from the Internett whem yow are not using your computer .
- Check your computer's security settingss to make sure they meet your needs.

- Back up all of your data.

Source: www.US-CERT.gov

#### VPR Alerts

Securitty Advisories

Monthly Wrap-Up

# Green Tip of the Month

Top Three Office Pet Peeves Resulting in Increased Waste:

- Mindlesss, unmeccesssary primttingg
- Leaving lights on
- Lack of recycding bins
- Source: the Daily Green

Apri/2010

# Security Awareness Tip

# DOJ Continuous Monitoring Imitiative

DOJ is in the processs of mowing to a model of continuous monitoring of assets, vullnerabilities, configuration changes, and threats in order to fulfill operating requirements, minimize risk exposure, and improve computer incident response. The Department's current risk management model focuses largely on "snapshots" provideed by periodic assessments and audits. This model is not only reactive, but the operating environmeent is also ever-othanging, resulting in security assessments that are quickly outdated and lack a real-time evaluation of risk.

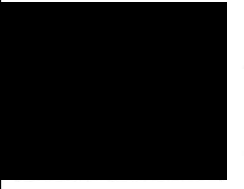

Due to this deficiency, DOJ made the decision to implement Enterprise Lifecycle Management System (ELMS) BigFix. This technology will provide situationall awarenesss and greatly improve our current risk management methods. Continuouss monitoring will provide real-time asset inventories and endpoint visibility to the Department through a centralized management console. DOJ Components, OBDs, and system

owners will also have their own console to monitor and evaluate system vullnerabilities to determine applicability within their environment. Having an accurrate understanditing of DOJ's security posture will ematble uss to assume greater risk levels whem appropriatee. Additionally, new FISMA reportting quidelines were releassed last week, which require changing to automated data feeds, and ELMS supports these new requirements.

Continuous monitoring technology will allow decision makers access to key inform ation quickly and efficientlyy, and streamline Department compliance reportting. DOJ will now be able to fulffill data calls within hours --rather than weeks or months-- while eliminating the uncertainties of self-reportiting.

# User Awareness Tip

# Post-Tax Day Email Scams

Aprill 15th has passed, andd many taxpayers are anxiously awaitting their returnss. Not surprising y, hackers are seizing the opportunity to scam as many users as possible by sending out fraudulent emails marked as notifications from the Internal Revenue Service (IRSS). Many of thesse emails claim that taxppyces must submit

firmanoitial informatition such as bank account and credit card numbers, passwords and ATM PINs in order to receive their possibile by sending out fraudulent emails marked as notifications from<br>Revenume Serwice (IRS). Many of these emails claim that taxpayers r<br>filmanoidal information such as bank account and credit card<br>numbers, passwords an numbers, passwords and ATM PINs in order to receive their<br>returns. Some are intended to frighten taxpayers by **ATM IRS**<br>claiming to come from the IRS' "Fraud Department"." Others state that taxpayers will receive money for filling out a custommer satisfact tion survey. It is important to note that **Department of the Treasury**<br>the IRS does not initiate taxmay errommunicatiomssthrough Internal Revenue Service the IRS does not initiate taxpayer communications sthrough e-mail.

If you encounter an unsolicited tax-retated email from the IRS:

- Do not reply.
- Do not opem any attachments.
- Do not click con any linkss.

Click here for a list of the top-12 IRS scams of 2010.

*Contributing Source: www.IRS.gov* 

 $**$ This document is intended for Department to flustice internal use only and is not to be distributed outside the Department.\*\*

Questions regarding this newsletter or requests for permission to redistribute should be directed to: JSOC 2023075332

### What is the JSOC Newslettee??

Visit Our Website

### About the JSOC Newsletter:

The Justice Security Operationss Center (JSOC) News You Can Use Newsletteer strivess to protect readers against Internet cyber threatts by keeping them up-to-date on the latest security issues, vulnerabilities , and computer user tips. The threats we address affect yow daily -- at work, at home, and virtually everywheree in betweenand we provide the information you need to know, in terms you can understand .

If there is a specific topic you would like to see discussed in a future newsletter, please email Jennifer Jones at jennifer .jomes3@usstobi.gov

# Cyber Awareness Tip

#### Email Attachment Safety

An email attachment is a computer file that is sent alomg with an email. Attachments are convenient, but they can also carry virusess. Follow the tips below to protect yourself:

- **Be warw of unsollodiedd** attachments, evem from people you know .
- Keep software up-tto-date in order to minimize your vulnerability.
- <sup>o</sup> Turn off the option to automatically download attachments.

Source: www.US-CERT.gov

# VPR Alerts

Securitty Advisoriess

Monthly Wrap-Ubp

# Green Tip of the Month

- Go as Paperless as Possible!
- Keep copies of important emails: filess, manuals and more on your computer
- Review any documents online instead of primiting them out.
- Send company updates through email instead of on paper. The Daily Green

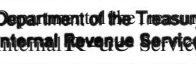

March 2010

# Security Awarenesss Tip

# Operation Aurora

Mid-December 2009, hackers initiated a highly sophisticated attack on Googlie and more than twenty other companies, with the goal of accessing source code and gathering information about dozens of U.S., Chinese and European users who were advocatess of human rights in China. A combination of encryption, stealth programming, and exploitation of a previouslyyunknown ("zerodayy") vullnerability in Microsoft Internet Explorer allowed hackers entry into two Gmail accounts, but Google claims the access was limited to account information rather than actual email content. Upon investigating further, however, Google discovered that hackers had successfullyy gained entry into targeted Gmail accounts via phishing scams and malwaree on the users' computerss. The attack was tentatively linked to China due to the presence of an obscure algorithm in the malware, which had only been publisteed in Chinese and was virtually unknown outside of China.

Referencess in the malware to a file folder named "Aurrora," earned the attack the name "Operation Aurora." The incident has resulted in considerable contention between Google and China, with Google refusing to continue censoringg certain searcth results on its Chinesee search engine, statingg on between Google and Chima, with Google refusing to continue g certain search results on its Chimese search engine, stating the surveillar search results on its Chimese attractives and the surveillar search they uncovered

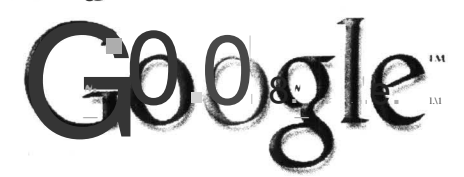

Thesse attacks and the surveillance<br>they uncovered-econtribiated with<br>attempts over the last year to<br>in China including the persistent<br>blockimo of websites such as TO OQ Rev uncovered commissioned with in China including the persistent blocking of websites such as

Facebook, Twitter, YouTube, Google Docs and Blogger-hadd led us to concludte that we could no longer continue censoring our results on Google.cn" (The Official Google Blog). On March 22nd, Google announced on its bloop that users visiting Google.cn are now being redirected to Google.com.hkk, where they will receive uncersored search results, and which will "meaningfully increase access to information for people in China." China maintains that its Internet safety policy is transparent and consistent, and resentts the U.S.'s accusation that it had any participation in the attack.

Operation Aurora serves as a cogent reminder to the general public to remain diligent on patching. Microsoft issued an out-off band (outside the normal schedule) patch for Aurora on January  $21$ ,  $2010$ , but as word of the Internet Explorer vulnerability spread, hackers scrambled to exploit it before users were prottenteed. It is therreforee crucial to apply patchess as soon as possible; JSOC releases VPPRs for software patchess resolving vullnerabilities s with a CVSS base score of 7.0 or abowe (as determinedd by the National Institute of Standardss and Technologyy,), and sets patch implementation precedence based on public exploitation of vulnerabilities, if applicable.

Contributing Sources : The Official Google 8/og;Wired.com

\*\*This document is intended for Department of Justice internal use only and is not to be distributed outside the Department.\*\*\* Questions regarding this Bulletin or requests for permission to redistribute should be directed to: JSOC/LIDODEERT 202-30755332

Visit Our Website

# What is the **JSOC Newslettee??**

## About the JSOC Newsletter:

The Justice Security Operationss Center (JSOC) News You Can Use **Newsletter** strivess to protectt readers against Internet cyber threats by keeping them up-to-date on the latest security issues, vullmerabilitiess, and computer user tips. The threats we address affect yow daily -- at work, at home, and virtually everywhere in between-andd we provide the information you need to know, in terms you understandd.

If there is a specific topic you would like to see discussed dinn a futuree newsletter, please email Jennifer Jones at jennifer .jones3@usdop.joov

# Cyber Awareness Tip

A passsword diss oftern the only barrier between other computer users and your personal information, yet most people create passwords based on personal information that could be guessed or easily craaked by a hacker. Follow these tips to create the most effective password:

- Do not use a password based on personal or easily accessibilele information.
- Do not use words that can be found in a diction av of any language.
- Use a combination of letterss, numbers and special characters.

Source: www.US-CERT.gov

I

# VPR Alerts

Securitty Advisories

Monthly Wrap-Up

### Green Tip of the Month

#### Energy-Efficient Lighting

Replace incandesseent light bulbs with compact fluoresseent light (CFL) or light emitting diode (LED) bulbss, which give off less heat than incandescents and last longer. The Daily Green

#### February 2010

# DOl Cyber Security Conference Recap

The 2010 Department of Justice Cyber Security Conference was shaled February 2-3, proving our largest turnout vet. This vear's theme was "Keep Our Information Secure" and ddissoussed new Department security initiatives, emerging technologiess and security capabilities piloted by DOJ Components, as well as future direction of the Office of Management and Budget and the U.S. government. Thank you to all attendeess-- particularly volunteesss-- who helped to make this yearls conference a success. Please remember to fill out your attendee survey so that your feedback can help shape next year's program. To request a specific topic be covered in a future conference, pdease email Jennifer Jones at jenniferrigoes3@@sdodgovov.

Additionally, Components will have an opportunity to showcase their own security advances, measures and programs at next year's conference; Information Techmology Security Staff (ITTSS) will call for abstracts during the fountth quarter of the year and notiffy Components of the ir selection shortly thereafter.

# Security Awareness Tip

# Google Image Search Targeted by Fake AV Attacks

Antii-Virus fakealerts-photony warmings that appear to indicate a virus scan is rumning on your computer and them insist you purchase a product to remove the supposed "infection"'cean now list Google image search as prey to their attacks. Until recently, Fake AWs were primarily located on Trojan Horse applications; however, due to the success of this particular attack, hackers have now migrated fakealerts to browsers.

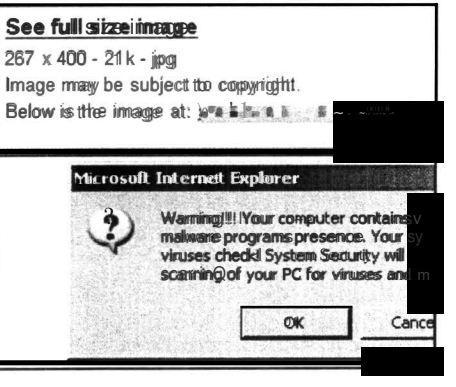

As discussed in a Webroot.com blog, am image search for a television actresss yielded phony image links leading to a supposed Microsoft Internett Explorer "warming" which stated that the user's system had been compromised (the two call Fake AV baitting tactic). Strangely, the Google search pane remains at the top of the page, while the fakealent rums in the lower section (see image at left).

or cancel Once the user clicks the fakealert, a rogue antiwiruss (witth a name such as "Total Security" or "Security Tool") hides the

desktop with its personalizedd wallbagper, interferes with the user's ability to rightclick their mouse or use its scroll wheel, promittits applications from rumning (including a Intermett Explorer), and blarmess all of the problems on an infection within the machine. The purpose of this elaborate Fake AW or "scareware attack" is to convince users to spend \$50 to \$90 on bogus antivirus software, contributing to the millionss of dollars in profits generated by this scam to date.

If you encounter a fakealert, hit Alt-F44, which will immediately kill the browser

(Select " Cance l"∙ if a dialog box appears), to avoid  $\overline{ }$ <br>uninterntianally downloading the malware, and contact  $\overline{ }$  ( $\overline{ }$   $\overline{ }$   $\overline{ }$   $\overline{ }$   $\overline{ }$   $\overline{ }$   $\overline{ }$   $\overline{ }$   $\overline{ }$   $\overline{ }$   $\overline{ }$   $\overline{ }$ unintentionally downloading the malware, and contact your Component's IT security staff right away . Reference: Webroot Threat Blog

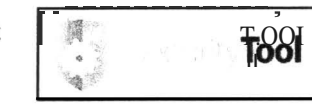

*\*\*This document is intended for Department of Justice internal use only and is not to be distributed outside the Department. \*\**  Questions regarding this Bulletin or requests for permission to redistribute should be directed to: JSOC/DOJCERT 2023075332

**News You Can Ware** 

Visit Our Website

# What is the JSOC Newslettee??

The Justice Security Operationss Center (JSOC) News You Can Use Newsletter strives to protect readers against Internet cyber threats by keeping them up-to-date on the latest security issues, vulnerabilities, and computer user tips. The threats we address affect yow dailly -- at work, at home, and virtually everywheere in betweenand we provide the information you need to know, in terms you can understandd.

If there is a specific topic you would like to see discussed in a future newsletteer, please email Jennifer Jones at jemmiferionere3@@sdsdoj.gov

# Cyber Awareness Tip

Losing a laptop or PDA means not only losing the machine itself, but somettiness the information on it. Follow the tips below to minimizee damagne:

- . Password-protect your computer or PDA. Also, when entering your password, ensure that others are not able to view it by "shouldter surffing ."
- . Do not leave your device unattended .
- . Downplay your laptop or PDAavoid using it in public if possible.
- Back upp your filess.

Source: US\_CERT.gov

# **Securit:Advisioneies**

Monthliw Wrap-Ub

# Green Tip of the Month

### Ditch Dixie Cups

Rather than using a Dixie cup each time you make a trip to the office water cooler, bring your own cup and encourage colleagues to do the samme-it saves loads of paper! The Daily Green

# January 2010

# Security Awareness Tip

# JSRA

JSRA is a Virtual Private Network (VPN) which provides a secure and encrypted connection to Department of Justice information resources via the Internet and is part of the DOJ Disaster Contingency Plan.

- Whem utilizing the JSRA network, users should follow best practices, DOJ Security Order 2640.2F, and DOJ General Rules of Behavior FYIO.
	- http://1001783.2.12/ddooodders/doi2642f.26ipdf
	- http:///10011783221.2/2/dojorders/ddg27400a.ladpdf
	- http://100.173.2.12/jmdi/immt/sesecuy/ty/documents/general rob fy10.pdf

### DOJ quiddeliness for JSRA users:

- Do not connect personal computers to the JSRA Network.
- Ensure the computer's software is fully patched and the virus protection defimitionss are up-to-date.
- Do not use Peer-to-Peeer (P2P) file sharing on the internet, such as instant messaging, Skype, BitTorrent, or eDonkey, etc. P2P is expressly forbidden throughout the Department unless a waiver is obtained from the Department's CIO or his designee in each Component.
- Use only authorizedd thumb drivess and diskettes, only download files from known and reliable sources, and employ viruschecking tools prior to use.
- Do not allow family members access to your government laptop.
- Government laptops are only permitted to connect to the internet throught the JSRA network.

# E )(trY) p'1,∙o n  $H(E)$

# **News You Can Use**

Visit Our Website

# What is the JSOC Newsletter?

The Justice Security Operations Center News You Can Use Newsletter keeps readers up to date on the latest topics, security vulnerabilities, and computer user tips to help protect against cyber threats on the Internet.

These threats affect you everyday in every  $way - at the office, at home,$ and in between. This is information yow need to know, written in terms you can understandd.

If you have any subjects, or ideas you would like to *see*  addressed in futuree newsletteers, please email Curtis Johnson at

curtis.w .johnson@usdoj .gov .

# Cyber Awareness Tip

#### Malware Campaign Disguised as Swine Flu Messages

This cannomium sends e-mail messages containing information regarding H1 N11 vaccimation programss, purportitigg to be from the Centers for Disease Controll and Prevention (CDC). The fake messages attempt to entire recipients to click a link to a malicious flice.

Users who click on this link may become infected with malware. Public reports indicate that the messages<br>contain subjects including  $\text{cont}$ ain "Governmental registration program on the H1N1 vaccimation<sup>"</sup> and "Your personal vaacination profile." Subject lines related to this malware campaign will likely change over time.

Click here for more information.

#### VPR Alerts

Security Advisoriess

Monthly Wrap-Up

#### Green Tip of the Month

I

#### Don't Dump, Donate

The next time you upgrade somethingg, can no longer stand the sight of something hideous, or simply need to dowmsizee, thimk "domate" instead of "dump."

*\*\*This*  docum~nt *is intended for Department of* Ju~;t ice *internal Use only and is not to he distributed outside the Department.*  •• *Quesrions regarding this Bulletin or requests for permission to redistribute should be directed to:*  JSOC/DOJCHRT 2002300755332

The Daily GGeeen

**November 2009** 

# **Security Awareness Tips**

# **Hidden Dangers of the Web**

### **Social Networking**

# **Pro Con**

- Enables quick, efficient communication
- Networkk with friendss, coworrkerss, friends of friends, classmates, the worthd ...

# **Facebook Targeting**  & **Exploitation**

Facebook has a "search by company" feature to allow networking with coworkers. Over 500 profiles with DOJ listed as employer on Facebook.

• Wide usenbasse provides attractivee

• Can unintentionally leak sensitives

target for attackers

information

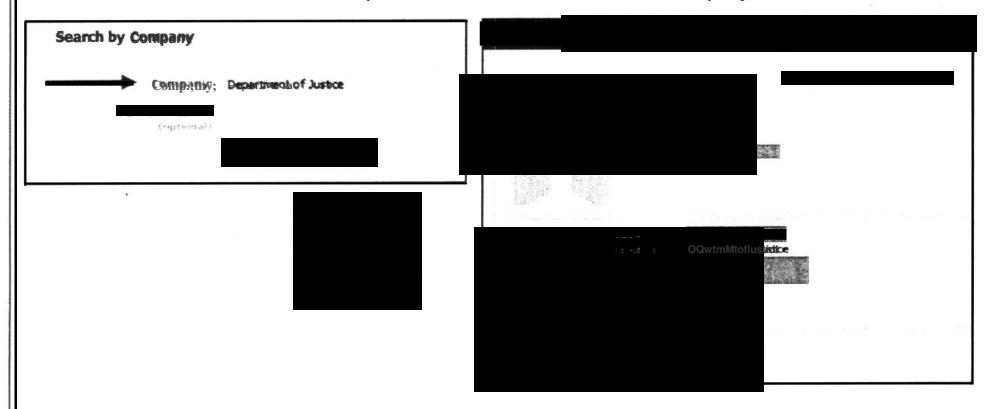

- Allows adversaries access to your private life and information that can be used to target DOJ personneel.
- Your full name can be used to craft targeted e-mail messages or for other nefarrious purposses.
- Facebook disabled numerouss fake profiless that included a link to a purporteed video but which instead displayed a fake antivirus alert. Scam designed to get credit card information from victims for identity fraud purposses and install spyware.
- **Mitigation: Don't include place of employment on public profiles**

### **Driveby Downloads**

- Downloading malicious software without the user's knowledge by exploitting a web-bassed vulmerabilitity
- Can occur whille visiting legitimate websites (Facebook, personals)s, news, search enginess)
- Poses security risk to Department by giving attackers remote access to systems
- **Mitigation: Limit personal use of the Internet while connected to a DOJ system to minimize exposure**

Contributing Source: JSOC CyberFest 2009: Emerging Threats Presentation

*\*\*This document is intended for Department of Justice internal use only and is not to be distributed outside the Department.\*\* Questions regarding this Bulletin or requests for perm ission to redistribute sho uld be directed to:*  JSOC/DOJCERT 202-307-5332

#### **Visit Our Website**

### **What is the JSOC Newsletter?**

The Justice Security Operationss Center **News You Can Use Newsletter** keeps read ers up to date on the latest topics, security vulnerabilities, and computer user tips to help protect against cyber threats on the Internet .

These threats affect you everyday in every  $way - at$  the office, at home, and in between. This is information you need to know, written in terms you cam understandd.

If you have any subjects, or ideas you would like to see addressed in futuree newslettess, please email Curtis Johnson at

curt is. w. johnson@usdoj.gov.

# **Cyber Awareness Tip**

### **DOl guidelines for JSRA users**

- Do not connecttogessoalal computerss to the JSRA Network.
- Ensure the computer's software is fully patched and d the virus protection definitions are up-todate .
- Do not use PeertoPeer(R2P) filele sharing om the internet, such as instant messaging, Skypee, BitTorrent, or eDonkey, etc. P2P is expresssiw forbididaten throughout the Department unless a waiver is obtained from the Department 's CIO or his designee in each Component.
- Use only authorized thumb drives and diskettess, only downloadfifies from known and reliable sources, and use wirussebhekiking procedures and prior to use.

Securitty Advisory -- DOS Attack (JSOC) Security Advisory - RIM BlackBerry SW Undated(JSOC) October VPR Alertts (JSOC)

### **Green Tip of the Month**

#### **Turn your computer off at night**

Shuttting your computer off beforee going to bed each night will save an average of \$90 worth of electricity per year.

### Segttemblee<sup>1</sup>2009

#### **Security Awareness Tips**

#### **Five Ways to Meet Compliance in a Virtual Environment**

Five steps for securing and locking down virtual environments and meeting compliance requirements:

- 1. **Platform-hardening**  Configure the v irtualizat ion platform, both the hypervisor and administrative layer, with secure settings, eliminate unused components, and keep up-to-date on patchess
- 2. **Configuration and Change Manage are et ht Extend your current change** and configuration management processessandd tools to the virtual envirmmment
- 3. **Administrative Access Control-**Server administrators should have control over virtual servers and network administrators, over virtual networks, and these administrators need to be trained in virtualization software in order to avoid misconfficuration of systems
- 4. **Network Security and Segmentation**  Deploy virtual switches and virtual firewalls to segment virtual networks, and use your physical network controls in the virtual networks as well as change management systems. Be sure that machines handling protected data are isolated, and deploy virtual IDS/IPSes
- 5. **Audit Logging**  Monitor virtual infrastructure logs and correlate those logs across the physical infrastructure, as well, to get a full picture of vulnerabilities and risks. Adapt automated tools and SIEM systems to integrate logs from both environments

Contributing Source: Dark Reading

# **Computer User Tips**

#### **Parental tips to keep children safe online**

- Keep your computer in an open area
- Set rulless and warm about dangerss
- Keep liness of communication open
- Consider implementing parental controls
- Consider partitioning your computer into separate accounts

Contributing Source: US-CERT Cyber Security Online

### **Keeping Laptops from Getting Lost or Stolen**

Keep these tips in mind when yow take your laptop out and about:

- Treat your laptop like cassh
- Keep it locked
- Keep it offf the floor
- Use a non-descript carrying case
- Keep your passwords elsewhere
- Password protect your system
- Backup important data before traveling

Contributing Source: StaySafeOnline.info

**To view the latest JSOC Monthly WrapUp, visit our website at:**  http://doimietettad.orjo.gov/d/inndv/itsee/dusiec/unity/httyord.hdyr.report.php

*\*\*This document is intended for Department of Justice internal use only and is not to be di3∙tributed outside the Department.\*\* Questions regarding this Bulletin or requests for permission to redistribute should be directed to:*  JSOC/DOJCERRT 202-307-5332

# **Visit Our Website**

# **What is the JSOC Newsletter?**

The Justice Security Operationss Center **News You Can Use Newsletter** keeps readers up to date on the latest topics, security vullmerabilitieses, and computer user tips to help protect against cyber threats on the Internet.

These threatts affect you everyday in every way - at the office, at home, and in between. This is information you need to know, written in terms you can understand .

If you have any subjects, or ideas you would like to see addressed in future newsletters, please email Curtis Johnson at

curtis.ww.johnson@usdoog.gov.

# **Cyber Awareness Tip**

#### **Protecting Your Data**

- Use and maintain antiviruss software and a firewall!
- Regularly scan for spywaree
- Keep software up-todate
- Evaluate your software settingss
- Avoid unused software programss
- Create separate user accounts
- Establish computer use quideliness
- Use passwords and encrypt sensitive files
- Properly disposse of sensitive info Contributing Source: US-CERT.cow

VPR Alert - Adobe Accrobat (JSOC) VPR Alert - MS Critical Patches August *ROO9* (JSOC)

VPR Alert-- Cisco Firewall Servicess Module (JSOC)

# **Green Tip of the Month**

#### **Say No to Paper or Plastic**

You don't have to wait until grosery bagss are bannedd: Say no to plastic or paper ones now. Instead, bring your own reusable shopping bags. Consider an entire set of reusable, double-handled hemp bags that work great for a large order, and reusable organic cotton meshh bags for your fruit and veggetables.

Remember: BYOB (Bring Your Own Bags).

The Daily Green

# **NewsYou** *Coar Use*

**August 2009** 

# **Security Awareness Tips**

# **DOD Urges Less Network Anonymity, More PKI Use. Black Hat 2009**

LAS VEGAS  $=$  The age of network anonymity may be coming to a close, according to a top defense official charged with cyber security. The United Statess needs to be more agile im defending against attacks from cybercriminals who are constantly infiltrating domestic networks, said Robert Lentz, CISO at the U.S. Department of Defense, during a keynote address to Black Hat USA 2009 attendees.

Lentz said the government continues its research into attack surfacess to produce an agile, dynamic defense capable of not only detecting but being able to take a proactive role to prevent future attacks against government infrastructure before they happen." It's all threaded in this area of driving anonymity out of network," Lentz saidd.

Contributing Source: Information Security Magazine Online

To view the latest JSOC Monthly Wrap-Up, visit our website at: http://doinet.doi.aov/imd/irm//issecurity/moonth Iv-report.php

# **Computer User Tips**

#### Social Networkking Site Twitter Offline, Millions Frustrated and Lost.

The popular social networking site Twitter came under attack Thursday August 6, 2009 and was out of service for the better half of the day. Service was eventually restroned by late that evening. The site was completely inaccessible for all of its users and analysts believe the denial of service attack may have originated in Russia or Georgia.

Social networking site Facebook and search engine giant Google fended off simillar attacks on Thursday as well.

At about 10:30 a.m. E.S.T., millionss of people worldwidde received e-mail messages containing links to Twitter and other sites. Wheen recipients clicked on the links, those sites were overwhethed with requests to access their servers causing massive network traffic that created the denial of service.

Contributing Source: The New York Times Online

#### **Spammers Exploiting Free File Storage on Websites**

Automateed accountt creation exploit lets spammers hide behind legitimate file storagge services. An unusual attack technique has enabled spammers to distribute more tham 1 million messages an hour using legitimate, free file storagge services available on the Internet.

In a blog publisheed earlier this week, AppRiver, a security servicess provider, describes the unusual approach. In a nutshell, spammers have created an automated method for creating accounts in popular free file storage services including groups.yahoo.com, groups.google.com, and livejournal.com - and are using those accounts to host their sparm content. The use of these sites makes the spam appear to be legitimatee, thus enabling it to bypasss commonly used blacklists.

AppRiver has tweaked its own defenses to detect the new spam attack and block it, but traditionabl sparm tolls that blacklist IP addressess or domains will not block the new attacks.

Contributing Source: Dark Reading Online

*\*\*This document is intende d for Department of Justice internal use only and is not to be distributed outside the Department .\*\* Questions regarding this Bullet in or requests for permission to r edistribute should be direct ed to:*  **JSOC/DOJCERT 202-307-5332** 

**Visit Our Website** 

# **What is the JSOC Newsletter?**

The Justice Security Operationss Center **News You Can Use Newsletter** keeps readers up to date on the latest topics, security vulnerabi lities, and computer user tips to help protect against cyber threats on the Internet.

These threats affect you everyday in every  $way - at the office, at home,$ and in between. This is information you need to know, written in terms you cam understandd.

If you have any subjects, or ideas you would like to see addressed in future newslettess, please email Curtis Johnson at

curtis. w johnsom@usdoj.gov.

# **Cyber Awareness Tip**

#### **Using Caution with Email Attachments**

Take the following steps to protect yourself and others in your address book:

- Be wary of unsolicited attachmeents. evem from people you know
- Save and scan any attachmentss before opening them
- Turm off the option to automatically
- dowwritoadd attachmeerts additional security practices ((ie., firewall))

Contributing Source: US-CERT.gov

Security Advisory - Mozilla (USOOC) Security Advisory - Java (JSOC) Security Advisory - OSX (JSOC) Top Ten Scams (JSOC)

# **Green Tip of the Month**

#### **Greening the Commute**

American workerss spend an average of 47 hours per year commuting through rush hour traffic. This adds up to  $3.7$ billion hours and 23 billion gallons of gas wasted in trafffic each year.

We can ease this strain by campooling, taking public transit, biking, walking, or a creative combination thereof.

Consider car alternatives, such as a hybridd or electric vehicle, motorcyclee, scooter, or using a car sharing service, like Flexcar or Zipcar.

PlanetGreen

July 2009

# Security Awarenesss

# Incident Dashboards are now available to Components through JSOC's Remedy Web Portal

Component specific Incident Dashboards, available with a JSOC Remedy Web Portal accountt, provide Components with an easy to understandd graphical view into their incident ticket status. The information displayed includes total incident ts open, incidents reported by category from the previous month, and real-time open and closed incident ticket information by category for the current month.

The Incident Dashboard is accessible by clicking the dashboard button at the top of the JSOC's Remedy Web Portall's navigation bar.

For more information about your Component specific Incident Dashboard, contact Curtis W. Johnson at curtis.wigbhson@@sdsdop.gov, or visit our website.

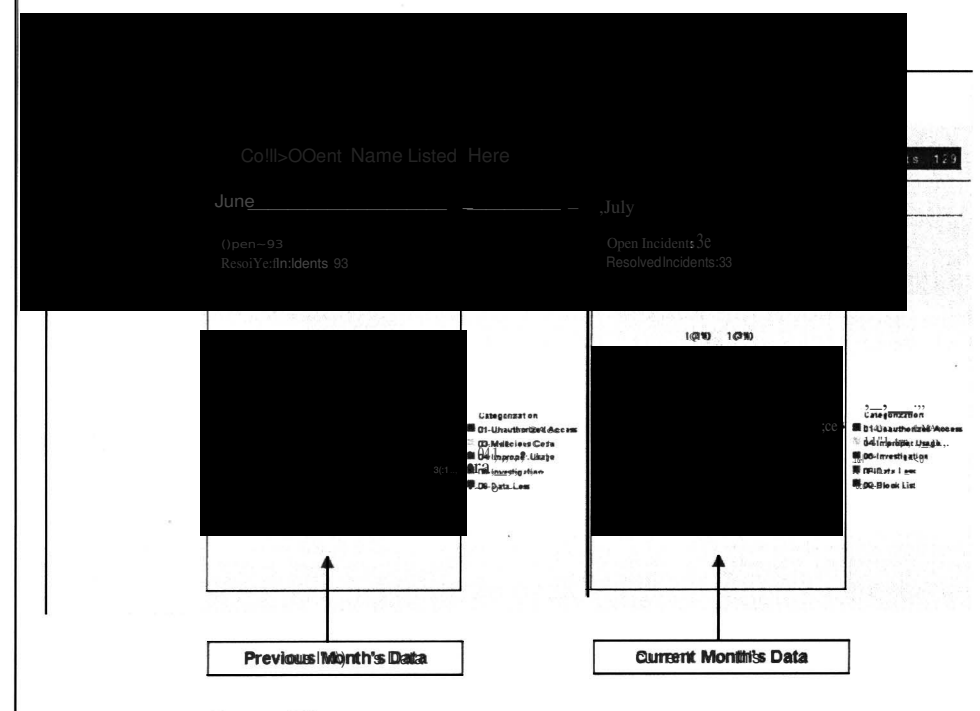

# Computer User Tips

Guidelines to follow when publishing information on the internett

- $\bullet$  Be careful what you post to the internet. Make sure you are comfortable with anyone seeing the information you put online, because people you don't know will find and share it with the people they know.
- . Realize that you can't take it back. Once you post something online, it is available to other people and search enginess. You can change or remove information after something has beem posted, but it is possible that someone has already seen the original version.

Source: USCERT

*\*\*This docum ent is intended for Department of Justice internal use only and is not to be distributed outside the Departm ent. \*\* Questions regard ing this Bulletin or requ ests fo r permission to redistr ibute should be directed to:*  JSOC/DOJCERIT 202-307-5332

Visit Our Website

### What is the JSOC Newslettee??

The Justice Security Operattionss Center News You Can Use Newsletter keeps readers up to date on the latest topics, security vulmerabilitiess, and computer user tips to help protect against cyber threats on the Internet.

These threatts affect you everyday in every  $way - at the office, at home,$ and im between. This is information you need to know, writteen in terms you can understandd.

If you have any subjects, or ideas you would like to see addresssed in futuree newsletteess, pleasee email Curtis Johnson at

curtis.ww.ioin.htms.com ...

# Cyber Awareness Tip

#### 640,000 New Fake Antivirus Variants

Researchers are expecting 640,000 new variantss of the Fake Antiwinuss (Fake AV) malware in the third quarter of 2009. This increase is due to the ease at which Fake AV campaigns can be designed and distributed when compared to banking Trojan attacks which require professionabl programmers.

Source: Dark Reading

Crittical MS ATL MS09-033 Patch, 7/30/09 (JSOC)

MS Crittical Patches, July 2009 (JSOC)

Adobe Flash Patch. 07/23/099 (JSOC)

Oradle CPU Patch, 07/177099 (JSOC)

### Green Tip of the Month

#### Select 2-Sided Printing

The U.S. alome uses 4 million toms of copy paper annually, about 27 poundts per person, which accounts for 25% of all landffill waste.

Source: The Daily Green

**June 2009** 

# **Security Awareness Tips**

#### **JSOC's End of Month Report**

The **JSOC Monthly Wrap-Up provides an end of month summany of JSOC cyber** threat activity highlights, VPR alerts, CTAT brieffngss, user awarenesss publications, and blocked domains, email address, and IP addressess. The report also contains san incident dashboard that breaks down incidents by category, provides further analysis of Malicious Code incidents (the Department's most identified threat category), and includes a list of the most popular internet hosts visited by Department users.

To view the latest JSOC Monthly Wrap-Utp, visit our website at: http://doineet.doi.gov/iimd/irm//itsecurity/moonth Iv-report.php

# **Computer User Tips**

# **Cyber Criminals Roll Out Fake Microsoft Patch Malware Campaigns**

Be on the look out for the following malware campaigns designed to emulate legitimate Microsoft (MS) updatess. If you encounter any of these updatess at work, record the URL and notify your IT Security stafff as soom as possible. Home users should d only accept MS program updates through Microsoft's website at www.microssoft.com.

- **Important Windows XP/Vista Security Update:** This fake update is often sent via email with a fake Conficker removal tool that can often be identified by Conficker beimg misspelled as "Conflicker".
- **Outlook Re-Configuration Campaign:** A fake Outlook Update executable file (outlook update  $e$ .exe) is being posted to legitimate websites that have been compromised. Outlook updates should only be performed through the MS website.
- Critical Outlook Update: This third malware attack should be familiar to  $\bullet$ most users as it's delivered via an email attachment (officexpKB990022-1-Full FFFile EENULexe). Do not double click attachments, especially .exe ffiles, offering any type of software update.

Contributing Source: ZDNet

#### **Adobe Implements Quarterly Security Patching Updates**

Adobe released their first quarterly patch that addressess 13 critical PDF vulnerabilities to Reader and Acrobat 9, and earlier versions of this software. Adobe recommends users upgrade to the newly released 9112 version as soon as possible. If you are runming an older version of Acrobat or Reader, and can't upgrade, visit JSOC's Website for alternate version upgrades.

The Department's's IT security stafff performss softwaree updatess to your work computer, but check to make sure your home computer is set to perform automatic updates. If not, change this preference, or perform a manual update. Software that cannot be set to automatically perform updates should be updated manually on a monthly schedule.

\*\*This document is intended for Department of Justice intential use only and is not to be distributed austrial the Department. \*\* *Questions regarding this Bulletin or requ ests for permission to redis tribute should be directed to:*  JSOC/DOJCERT 202-307-5332

**Visit Our Website** 

### **What is the JSOC Newsletter?**

The Justice Securitty Operationss Center **News You Can Use Newsletter** keeps readers up to date on the latest topics, security vulnerabilities, and computer user tips to help protect against cyber threats on the Internet.

These threats affect you everyday in every  $way - at the off  $ice$ , at  $home$ ,$ and in between. This is information you need to know, written in terms yow can understandd.

If you have any subjects, or ideas you would like to see addressed in futuree newsletteess, please email Curtis Johnson at

curtis. w .john son@usdoj. gov .

# **Cyber Awareness Tip**

#### **Twitter Users Targeted with First ForProfit Antivirus Scam**

The first week of June introducedd Twitter users to their first antiviruss for-proffit scamm promissingg a "best video" via a fake YouTube website.

This is the same antiwiruss scam that has beem circulating on other social networkking sites and through email. The scam directs the user to a mallionus site that installs the virus.

Contributing Source: The Register

MS Critical Patches, June 2009 (JSOC)

Choosing and Protecting Passwoods  $(US-CERT)$ 

#### **Green Tip of the Month**

#### **Phantom Load**

The EPA estimates consumerss spend \$100.000 a year on electricity used by electronics that are turned off or in stand by mode. EPA recommends:

- Unplug power adapterss, batteryy chargers and other similar items.
- Use power stripss so you can turn off electronics completely.
- Buy products that are highly rated by the federal Energy Star program. The Daily Green

# **News You Can Wred**

**May2009** 

# **Security Awareness Tips**

#### **Internet Surfing Dangers**

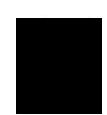

Cyber attacks originating from unsafe websitess and email are becoming increasingly sophisticated and focused on everyday communication channels as more and more revenue is acquired. Malicious coders are designing their websites to be exact replicass

of legitimate websites, and them advertising thesse sites waa webaddsaadd Internett searchess. Fake search enginess and misspelled website domain trafffic are big busiimesss, especially in the fimanocial and social networking markett, becausee visitors think they are on a real website and share their information without suspicion. Users are at serious risk of encounterring one of these phomy websites if they spend time surfing and sharing information over the Internet.

The Departmeent will begim implementing BlueCoaRM filters in accordance with DOJ order 2740.11/A to help protect its networks against existing threatts and non-work related Internet usage. Non-work related Internet usage continues to be one of the largest threats to the Department's information security. Remember, network security is everyones's responsibility.

#### **New Information Phishing Schemes**

Fake information gatthering schemess based on popular topics, themess, and games are being created by identity thievess to entice users into entering personal information. These types of groups or discussions often require the user to input their first pet's name, mothert's maiden name, street addresss, first schooll, etc. to join//registeer before the user can participate.

Disclosing of this kind of personal identifyingg informatoon is very usefull to identity thievess as it's the same type of information required by web email accounts, legitimate websites, and banking institutions. Be carefull with any personal information as it is very difficult and expensive to rebuild a "digital identity" once it has been compromised.

If you encounteer this kind of request for personal information at work, do not fill in the information; note the URL, and report it to your IT security staff as soon as possible. Information solicitations received at home can be ignored by closing the browser window or navigating to a new website.

### **Computer User Tips**

#### **Update and Patch Your System Software Often**

As soom as a security patch is announceed, malicious coders are hard at work writting code into their websites and email attacks to exploit information from your computter, beforre they can be patched. Coders have reduced the time it takes them to writte code to exploit a new vulmerability from weeks or days to hours! Microsoft automattic updatess are performeed every Tuesday in what is referreed to as "Patch Tuesday". The Departmeent's IT security staff performss these updates to your work computer, but check to make your home computer is set to perform autommattic Microsoft updatess. If not, change this preferencee, or perform a manual update. Software that cannot be set to automatically perform updates should be updated manually on a monthly schedule.

*\*\*This do cument is intended for Department of Justice internal u se only and is not*  **to** *be distributed outside the Department.\*\* Questions regarding this Bulletin or requests for permiss ion to redistribute should be directed to:*  JSOC/DOJCERT 202-307-5332

**Visit Our Website** 

#### **What is the JSOC Newsletter?**

The Justice Security Operationss Center **News You Can Use Newsletteer** keeps our readers up to date on the latest topics, security vulnerabilities, and computer user tips to help protect against cyber threats on the Internet .

These threatts affect you everyday in every  $way - at$  the office, at home, and in between. This is information yow need to know, written in termss yow can understandd.

If you have any issues, subjects, or ideas you would like to see addressed in future newsletters. please email Curtis Johnson at curtis . w .johnsson@usdoi.gov.

# **Cyber Awareness Tip**

**Social networking sites are delivering malware 10 times more effectively than email.** 

Kasperskey Lab's's Malware Evolution 2008 report indicates that 10% of all malwaree dellivereed via sociall networking sites are successfullyy installed onto members' computerss.

Kasperkey Lab collected over 43,0000 malwanee sampless from social networkking sites in 2008, while McAfee reported 800 new variantss of the Koobface virus.

Contributing Source: eWeek

JSOC Falke Antiwirus Information (DOJ)

Why is Cyber Security a Problem?  $(US-CERRT)$ 

# **Green Tip of the Month**

#### **Junk Mail**

Each year millionss of treess and billionss of galllons of water are used to create juunk mail. To be removeed from the national mailing lists -- send your name, address, and signature to:

Mail Preference Service c/o Directt Marketting Association P.O. Box 643, Carmel, NY 10512

Source: nationalzoo. si. edu

# **News You Can Wre**

Apri/2009

# Security Awareness Tips

#### Conficker Worm

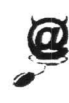

The new version of Conflicker, identified on April 9, 2009, attempts to install new malicious code, scareware, and Waledac 1 Downadup onto infected computers. This new version is especially dangerous as these software addittionss are designed to scare and trick users into navigating to malicious websites that capture personal and financial information.

If you believe your home computer may be infected with Conficker, there's an easy way to find out. Conficker blocks access to websites that contain software that may interferee, block, or remove its installation. Open your internet browser at home and try to visit the following websitess: www.microssoft.comm, www.mcafee.com or www.symantec.com. If you are unable to reach these websites, your computer may be infected. Please click here to read USCERT's information on how to detect  *remove Conficker from your home computer.* Contributing Sources: USCERT, CNet, Washington Post

### Malicious Email (Spam)

Spam accountssi for over 97% of all email, and is still a maim delivery vehicle for mallicious coolders who propagate their mallware, botnets, and viruses over the intermet. While there have been successful shutdownss of spam sending companies (McCole's closure in Nov. 2008 resulted in a 60-70% reduction in mallicious mail and botmett delivery in the US during Nov. and Dec. 2008), there are others that have stepped in and already increased spam delivery ratess above preeMcColo de velse is.

# • Fake Conficker Infection Alerts

Scareware email campaigns are circulating that try to scare the recipient into accepting fake antivirus software by saying the recipient's computer is infected with Conficker. If infected, the computer will attempt to download the Waledac botmet and spread the virus to other computerss.

# • Stimulus Package Offers

Malicious email is circulating with the IRS logo and picturess of President Obanna that adventise available stimulus package money for cash strapped individualds. These emails request personal, credit card, and other financial information to veriffy that the recipient is qualified for stimulus funds.

# • Tax Return Solicitation

Fake tax returm emails are being sent that offer "cash now" in exchange for the recipient's tax return, or charges for servicess to expedite a tax return. These emails are designed to collect your Social Security number, date of birth, mother's maiden name, credit card information and the PIN for your ATM card. Tip: The IRS newer initiates contact with taxpayers via email if it has to do with your account or private information.

Be very suspicious of any emails you receive from strangers, companies, or government agencies that request personal, financial, or credit card information. If you receive an email that directs you to a website requesting you to download or update a program, do not accept the offer and close the web browser window. Click here for instructionss on how to report any malicious / spam email you have received at work to your IT security staff or JSOC. Contributing Sources: Security Focus, SecurityPark, CNet, ZDNet, MSN

 $\overline{f}$  *his discument is interided for DOJ employees and commactors, and is not to be distributed outside the Department. Quest ions regarding this Bull etin or re quests for p ermission to redistribute should be directed to:* 

JSOC/DOJCERT 202-307-5332

# Click Here To Visit Our Website

# What is the JSOC Newsletter?

The Justice Security Operationss Center News You Can Use Newsletter keeps our readers up to date on the latest topics, security vulnerabilities, and computer user tips to help protectt against cyber threats on the Internet.

These threatts affect you everyday in  $ev$  $ev$  $ev$  $ev$  $ew$   $av$   $at$   $the$   $of$   $fice$ ,  $at$   $home$ , and in between. This is information you need to know, written in terms .<br>vou can understandd.

If you have any issuess, subjects, or ideas you would like to see addressed in future newsletters. please email Curtis Johnson at curtis . w .johnson@usdoj .qov .

# Cyber Awareness Tip

# JSOC'S NEW WEBPAGE ONLINE

JSOC's new webpage on DOJNet contains saallitis cyber security alerts; cyber brieffings, user awarenesss papers, and newsletters. Please click here to visit JSOC's webpage .

- Incident Report Form
- Malicious Email Submittalal
- Incident Response Plan (IRP) **Information**
- Critical Wulnee abibity Alelests
- Vulmerrability/Aldersis
- **Cyber Threat Addisioness**
- Whitte Paperss

'

- **News You Can Use Newsletter**
- **CTAT Cyber Daily Briefing**

(Microsoft)

# Green Tip of the Month

Turm Off Your Gaming Console.

A gaming console that is left on twenty four hours a day, sevem days a week, will usseass much electricity annually as two new refrigerators. (Green Living Tips))

**March 2009** 

# **Click Here To Visit Our Website**

#### **Security Awareness Tips**

#### **Social Networking Websites and Job Boards**

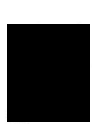

There continues to be a surge in malware, virusess, and botmets directed toward and residing on social networking and job board websites. Malicious coders have turned their attention to these websites (See USAJobs Advisony) because of the wealth of information available, and the relative ease at which members seem willing to share it.

If you, are a member of a social networkking or job board website, champe your password today, and change it often. Use a password that is at least 8 characters long with a combination of upper and lower case letters, numbers, and special characterss.

#### **Malicious Web Sites Encrypt Local Files**

A rush of new fake antiviruss websitess are being designed to emulate authentic sites due to the success they have had at tricking visitors into downloading their mallicious content. Some of these websites contain "scareware" programs that attempt to scare the visitor into installing their malware or virus. These websitess are normally identified by warning messages or pop-ups that tell the visitor a software upgrade is needed or something bad is happening to the visitorts computer, and offers their software as the solution. Unfortunatedly this action results in installing the malware or virus the visitor was trying to avoid.

A few scareware sites have introduced a new feature into their malware  $$ encryption. **This new version attempts to encrypt and scramble files inside the visitor's "my documents" folder when installed.**  Once the encryption process is complete, the visitor must purchase an encryption key from the malicious site to access their filles.

If you visit a website you think is maliciouss, pleasse report it to your IT security staff as soon as possible.

**Contribution GoSource: Washington Post** 

# **Computer User Tips**

# **Website Passwords**

Two-tthirds of computer users use one or two passwords to access all their websitess. If you are one of thesse users, do not allow your web browser to automattically save your passwords. This practice allows anyone with physical or remote access to your computer, access to your web site accounts. If your brows eer supports an encrypted master password, your saved passwords may be more secure, but there are programs designed to break this encryption. **Contributing Source: NY Times** 

# **Securre Your Wirreless Routerrat Horne**

When installing a wireless network at home please take the proper steps to ensure it is secure. Look in the manual for how to change the wirelesss ID (also known as the SSID)) to sometthing unique. Turm on the Wi-Fil Protect Access (WPA or WPA2) for authentication, enable Temporal Key Integrity Protocol (TKIP) for encryption, and use Media Access Control (MAC) address filtering. An unsecured wireless network allows other computer users to use your bandwidth for free, and possibly use it for illegal activities. If the police come looking, a person with an unsecureed network would have a difficult time proving the activity didn't come from one of their computerss. Contributing Source: SANS

*This document is intended for DOJ employees and contractors, and is not to be distributed outside the Department. Questions regarding this Bulletin or requests for permissi on to redistribwe should be directed t o:*  JSOC/DOUCHRT 202-307-5332

# **What is the JSOC Newsletter?**

The Justice Security Operationss Center **News You Can Use Newsletter** keeps our readers up to date on the latest topics, security vulnerabilities, and computer user tips to help protect against cyber threats on the Internet .

These threats affect you everyday in every way - at the office, at home, and in between. This is information you meed to know, written in terms yow can understandd.

If you have any subjects, or ideas you would like to see addressed in future newsletters, please email Curtis Johnson at

curtis.ww.johnson@@sulsdoj.gov.

# **Cyber Awareness Tip**

#### **Fake Waledac Coupon Websites**

Couponizer.com, a legitimate site used to optimizee and gather coupons, is the latest target of the Waledac virus. Fake Coupomizer websitess are now online that utilize IP geolocation databases to locate website visitors. This soluttion is new for Walledacc websitess, and allows coders to further trick the visitor by offering national and local coupons based on the visitorls's location.

The Walledacc viruss, which infects computer systems to collect email addressess, is delivered aasaan email or Ecard that directs the recipient to a fake website that installs the virus whem clicked by the visitor.

USAJobs Cyber Threat Advisory (JSOC)

Adobe Acrobatt and Reader Vulmenability (JSOC)

# **Green Tip of the Month**

#### **Public Transportation**

A persoon riding public transportation can achieve am average annual savimus of \$8,4811, based on today's gas pricess and average parking costs. (APTA)

#### **February 2009**

# **Security Awareness Tips**

# **Cyber Crime in 2009**

Data capture, passwords, and d account numbers will continue to be the target of maliciouss coderss in 2009. Whille the Department of Justice is utilizing all resourcess to protect its users against these risks, home users are expected to encounter a dramatic increase in fake email and mallicious websites. Industry also predicts mobile cell phone networks are the next target due to the advances, popularity, and the variety of ways smart phomes are being used.

- **Data Capture:** Malicious coddersagre constantly modifiving the schemes they use to gather information from unsuspecting users. Be careful when opening email attachmeents, acceptting free offers, and surfing the internet. There is someone out there trying to collect your information.
- **Smart Phones:** Voice and touchtonee phisthing (much like email and web phishing), malware, and cellular botmets are predicted to become a serious thre at to the mobile network in 2009. Malicious code is being written to take advantage of the growing trend in mobile interactivity with companies that require social security numbers, account numbers, and passwords to verify identity. High vallure targetts will also include individuatels that interract with financial institutions to transfer funds and stocks through mobile devices.

Contributing G&ource: Emerging Cyber Threats Report 2009, Georgia Tech Information Security Center

#### **Social Networking Risks**

Social netwoonking is ofteen used to find old friendss, create new friendss, and network with people of common interest. This free exchange of information establishes a false sensure of security as the user thinks only "friends" are viewing their posted information. Malicious coolders exploit this vulnerability by inviting contacts within the network to click on their page. Once clicked, the embedded code infects the visiting user's computer and directs it to collect personal informatition from the user, the user's friends, and user's groups on the network.

#### **Fake Antivirus Software Updates Wreak Havoc across the Internet**

Malicious softwaree disguiseed ass a legitimatee Antivirus Update is tricking users into dowmloading and installing its Trojan virus. Recently, there has been a significant increase in Fake Antiviruss (AV) Trojan Horse software that is utilizing sociall engimeering primaiples to fooll unsuspecting users into compromising their owm machiness. Do not upgrade your antiwirus software through hyperlinks offered by unknown website or pop up windows. These software updates are automattically provided by the DOJ IT service providents at work. If you believe your antivirus software at home needs an update, open the program from your desktop and select the button or link providted to perform a manual or live update. (JSOC White Paper)

# **Computer User Tip**

# **A Trick for Remembering Long Passwords**

When creating a password, users should avoid common words, proper names, and randomly generated passwords such as "GrTIkOPRI6SS",", which would be impossible to remembeer. Try using a phrase that is familiar and easy to remember (example: "IBowledtA2855!)"). This password meets the Department's 12 character password requirements by using uppercase candd lowercase letters, numbers, and symbols. Contributing Source: SANS

# **News You Can Use**

**Click Here To Visit Our Website** 

# **What is the JSOC Newsletter?**

The Justice Security Operationss Center **News You Can Use Newsletter** keeps our readers up to date on the latest topics, security vulnerabilities, and computer user tips to help protect against cyber threats on the Internet.

These threatts affect you everyday in every  $way - at the office, at home,$ and in between. This is information you need to know, written in terms you can understand.

If you have any issues, subjects, or ideas you would like to see addressed in future newsletters, please email Curtis Johnson at curtis.ww.johnson@usdob.jovv.

# **Cyber Threat Tip**

**Fake Greeting Card emails are distributed to capture data and email addresses.** 

Internet scams, charity fraud, fake websites, and dunsolicited e-mail will internsify around the Valentinee holliday. Exercise cauttion whem visiting new websites or opening email offering free items, gifts, ecards.

Malware writers and spammers are designing increasingly convincing email and fake websites to fool visitors into accepting their viruses.

Defending Cell Phones and PDAs Against Attack  $(1)$ S- $CFR$ T)

# **Green Tip of the Month**

# **Donate or Recycle Old Cell Phones**

Cell phone upgrades cause consumerss to throw away over 130 million working cell phones each year.

*This document is intended for DOJ employees and contract ors, and is not to be distributed outside the Department .* 

*Questions regarding this Bulletin or requests for permission*  **to** *redistribute should be directed to:* 

**JSOC/DOJCERT 202-307-55332** 

#### **December 2008**

# **Security Awareness Tips**

#### **Malware Targets USB and Removable Media**

In recent months, JSOC has identified a significant rise in the number of dangerous malware downloads targething removable media devices. This rise has been attributed to malicious coders writing malware focused on infecting USB and removable media storage dev ices to spread the virus quickly .

Thumb drivess, external hard drivess, CD/DVD-RXW, and flash media (digital camera/phoness) are targeted because they are portable, and easily exchange information between computers. When infected devices are connected to a computer they attempt to install Trojan software that runs in the background unnoticed by the user.

Steps you can take to help protect your home pc:

- **Disable Auto-Run.** It's important to disable Auto-Run as this feature allows removable media to automatically start or install any software programmed to rum whem the device is inserted into a computer. This allows the Trojan to spread throughout your computer and connected devices. Please see the help instructions on your home computer to disable Auto-Runn.
- **Install Firewall and Antivirus Software.**  Windows XP and VISTA come with a firewall that protects against most intrusions, please make sure it's enabled and updated on a weekly basis. Norton and MacAfeee, along with many others, also offer "off the shelf" choicess for both firewall and antiwiruss protecttion soluttionss.
- **Create a User Level Login**  (without administrative privileges), and use it as your maim logim account. This helps reduce your risk of infection, and deniess full administrativice access to your computer in the event your logim credentials are compromised. **An Administrative Login should never be**  used when connectimato the internett.

# **Computer User Tips**

#### **Avoid Malicious Code and Software**

Current web technology makes it possible to embed addittional code inside a primitany webpage. Hackers are able to misuse this technology to carry out mallicious activities, such as redirecting the user's web browser to websites that secrettly dowmload intrusive softwaree. A number of popular websites have been impacted by these attacks because the code is sophisticated and hidden from plaim view.

Steps you can take to help protect your home pc:

- **Upgrade to Microsoft's Internet Explorer 7.0 (IE 7).**  IE7 includes many user friendly enhancements and new security featuress that help protect against malware intrusions.
- **Regularly Update Computers and Applications.**  Ensure Microsoft Update is scheduled to check weekly for product updatess. Applicationss that do not automatically perform weekly updates should be updated manually.
- **Improve Your Password Security.**  Increase your password length to a minimum of 12 characters that include upper and lower case letters, and at least one number and special character. A longer password providess significantly higher protection from unauthorizedd access.

\*\*This document is intended for DOJ employees and contrainers, and is not to be distributed autside the Department.\*\* *Questions regarding this*  ne ~~·s lener , *or reqw!st.\∙for permission tn* **redf.,trihut · e** *should he direct ed to:*  JSOC/DOJCERRT 202-307-5332

**News You Can Wree** 

**Visit Our Website** 

# **What is the JSOC Newsletter?**

The Justice Security Operationss Center **News You Can Use Newslettee** rkeeps our readers up to date on the latest topics, security vullnerabilitiess, and computer user tips to help protect them against cyber threats on the Internett.

These threats can affect you everydtay in every way - at the office, at home, and in between . This is information you need to know, in terms you can understandd.

If you have any issues, subjects, or ideas you would like to see addressed in future newsletteers, please email Curtis Johnson at curritis. w. johnsson@usdopig.gov.

# **Cyber Awareness Tip**

#### **Facebook's users are targeted by a virus named "Koobface".**

This virus spreads wia a note from a friend that might say, "You're really funny in this video." If clicked, the link connects to a website which asks you to downloadd an update to your Adobe Systems Flash player. This link will attermat to install the Koobfaceecon your computer.

Koobface modifies user profiles to redirect their visitors to malicious wel<del>keithea</del>c

Dealing with Cyberbulllies  $(US-CERT)$ 

Obama. McCain Lessom in Cyber Security (Security Focus)

# **Green Tip of the Month**

#### **Recycle Your Fluorescent Bulbs**

The Mercurry from one fluxoresscent bullb can pollutte 6,0000 gallons of water beyond safe drinking levels.